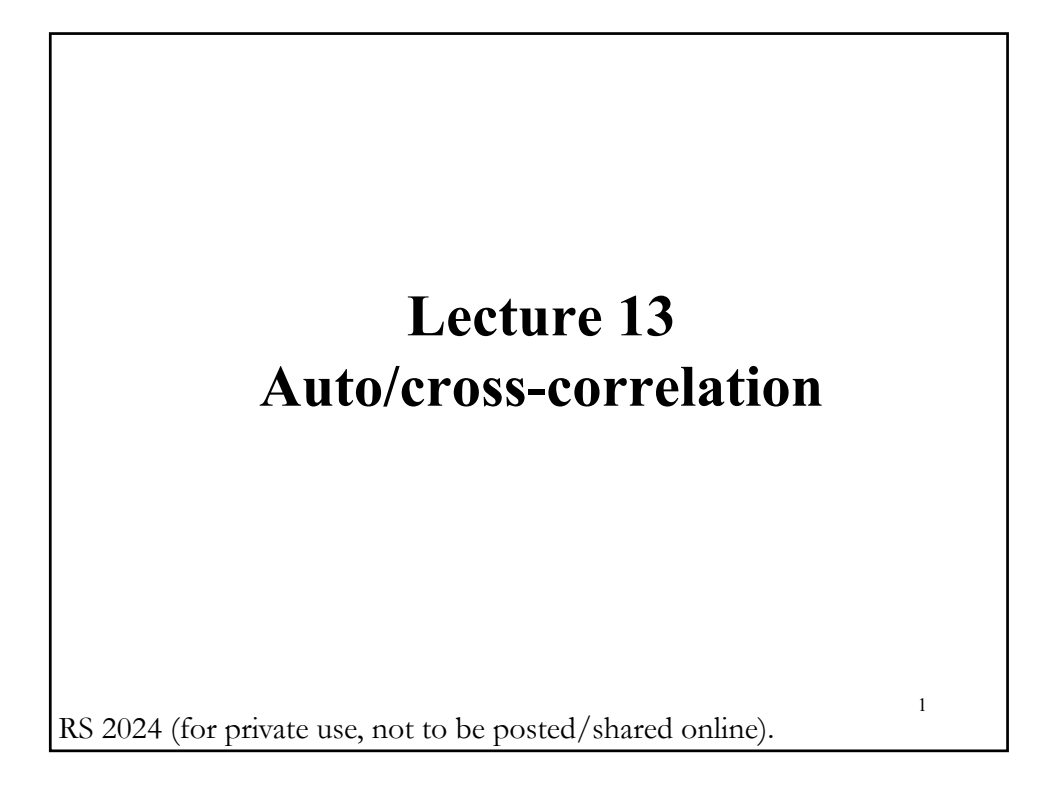

# • The generalized regression model's assumptions: (A1) DGP:  $y = X \beta + \varepsilon$  is correctly specified.  $(A2)$   $E[\epsilon|X] = 0$ (**A3'**)  $Var[ε|X] = Σ = σ<sup>2</sup>Ω$ . (A4) **X** has full column rank – rank(**X**) =  $k$  –, where  $T \geq k$ .  $\bullet$  We assume that the  $\varepsilon$ 's in the sample are not longer generated independently of each other. Ignoring hetersocedasticity, we have a new **Σ**:  $E[\varepsilon_i \varepsilon_j | \mathbf{X}] = \sigma^2$  if  $i = j$  $=\sigma_{ij}$  if  $i \neq j$ **Generalized Regression Model**

#### **Auto-correlation**

• In general, we find autocorrelation (or serial correlation) in time series, shocks are persistent over time: It takes time to absorb a shock.

• The shocks can also be correlated over the cross-section, causing cross-correlation. For example, if an unexpected new tax is imposed on the technology sector, all the companies in the sector are going to share this shock.

• Usually, we model autocorrelation using two model: autoregressive (AR) and moving averages (MA).

• In an AR model, the errors,  $\varepsilon_t$ , show a correlation over time. In an MA model, the errors,  $\varepsilon_t$ , are a function (similar to a weighted average) of previous errors, now denoted  $u_t$ 's.

3

4

#### **Auto-correlation**

#### **Examples:**

- First-order autoregressive autocorrelation: AR(1)

 $\varepsilon_t = \rho_1 \varepsilon_{t-1} + u_t$ 

- $p^{\text{th}}$ -order autoregressive autocorrelation: AR( $p$ )  $\varepsilon_t = \rho_1 \varepsilon_{t-1} + \rho_2 \varepsilon_{t-2} + \cdots + \rho_r \varepsilon_{t-p} + u_t$
- Third-order moving average autocorrelation: MA(3)  $\varepsilon_t = u_t + \lambda_1 u_{t-1} + \lambda_2 u_{t-2} + \lambda_3 u_{t-3}$

Note: The last example is described as third-order moving average autocorrelation, denoted MA(3), because it depends on the three previous innovations as well as the current one.

### **Auto-correlation – Visual Check**

• Plot data, usually residuals from a regression, to see if there is a pattern:

- **Positive autocorrelation**: A positive (negative) observation tends to be followed by a positive (negative) observation. We tend to see continuation in the series.

- **Negative autocorrelation**: A positive (negative) observation tends to be followed by a negative (positive) observation. We tend to see reversals.

- **No autocorrelation**: A positive (negative) observation has the same probability of being followed by a negative or positive (positive or negative) observation. We tend to no pattern.

5

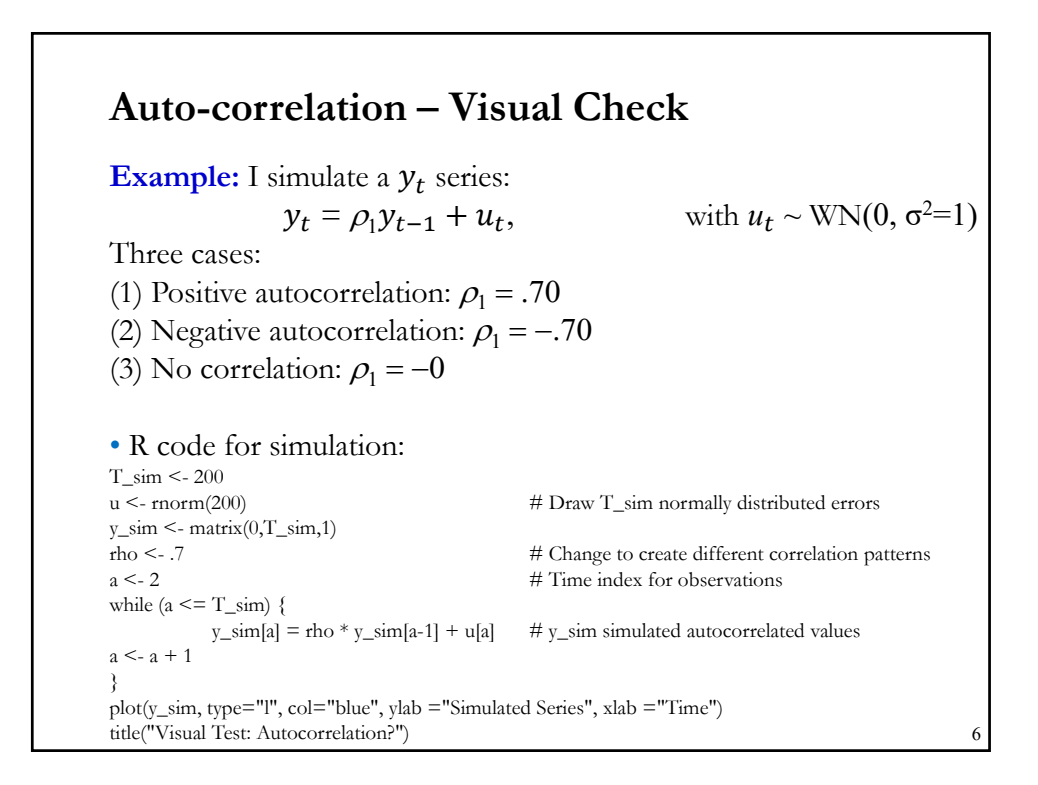

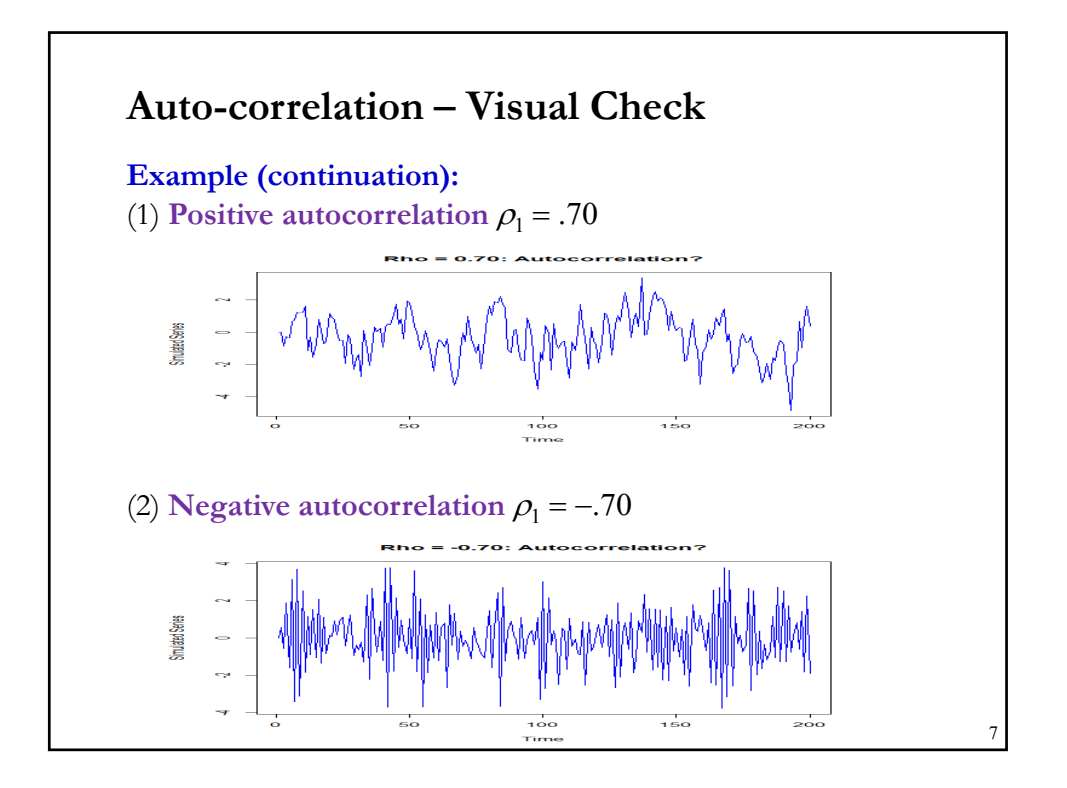

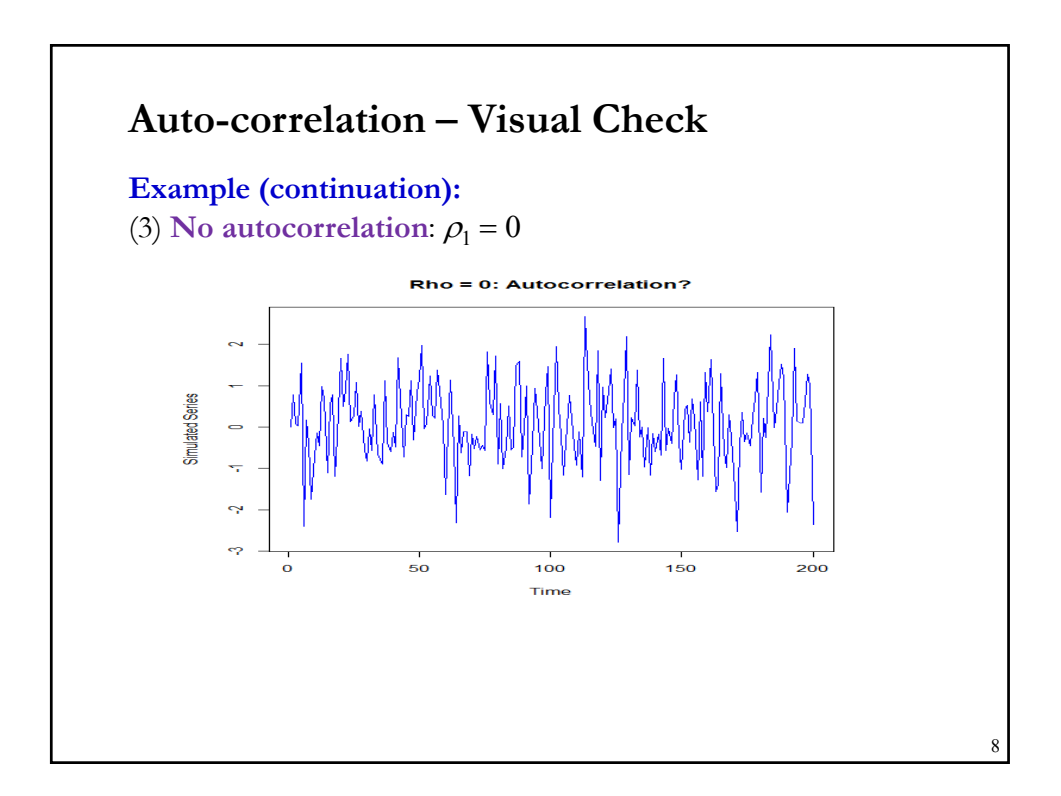

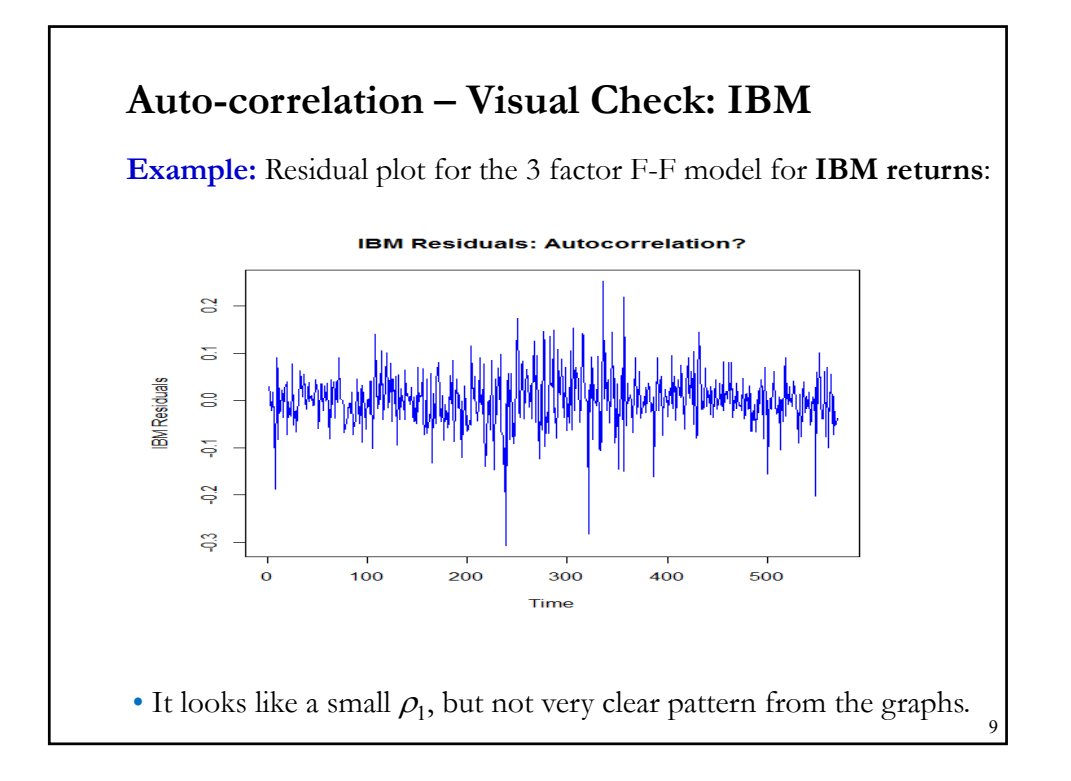

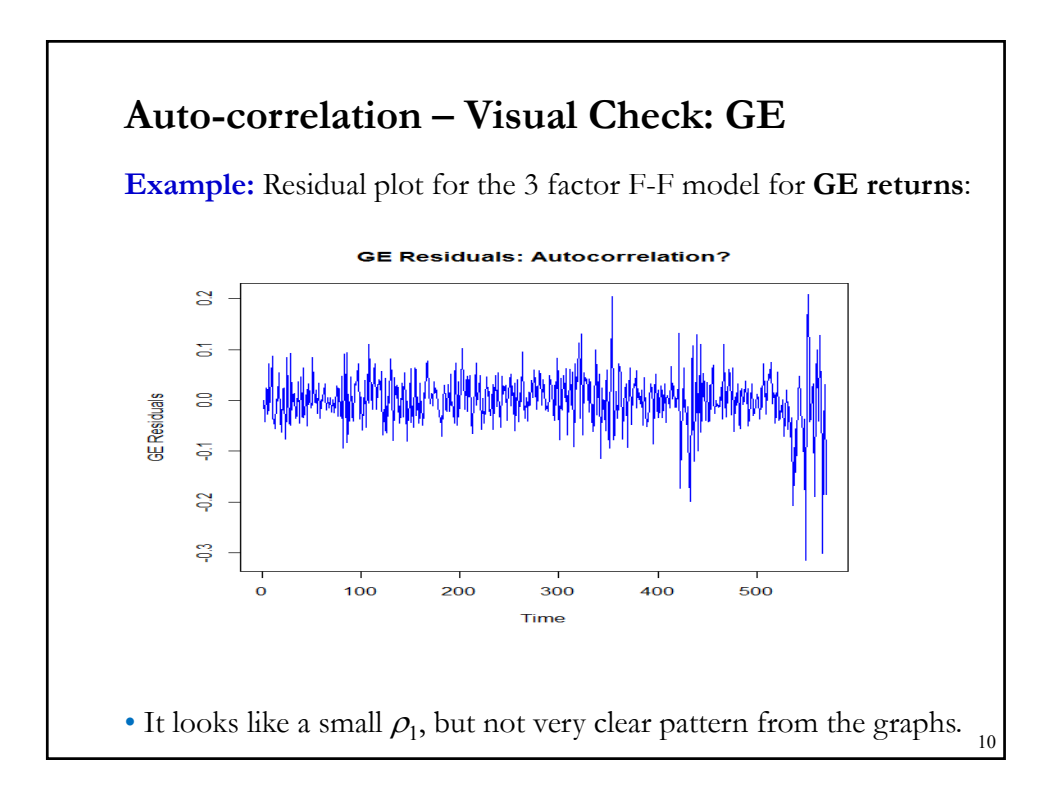

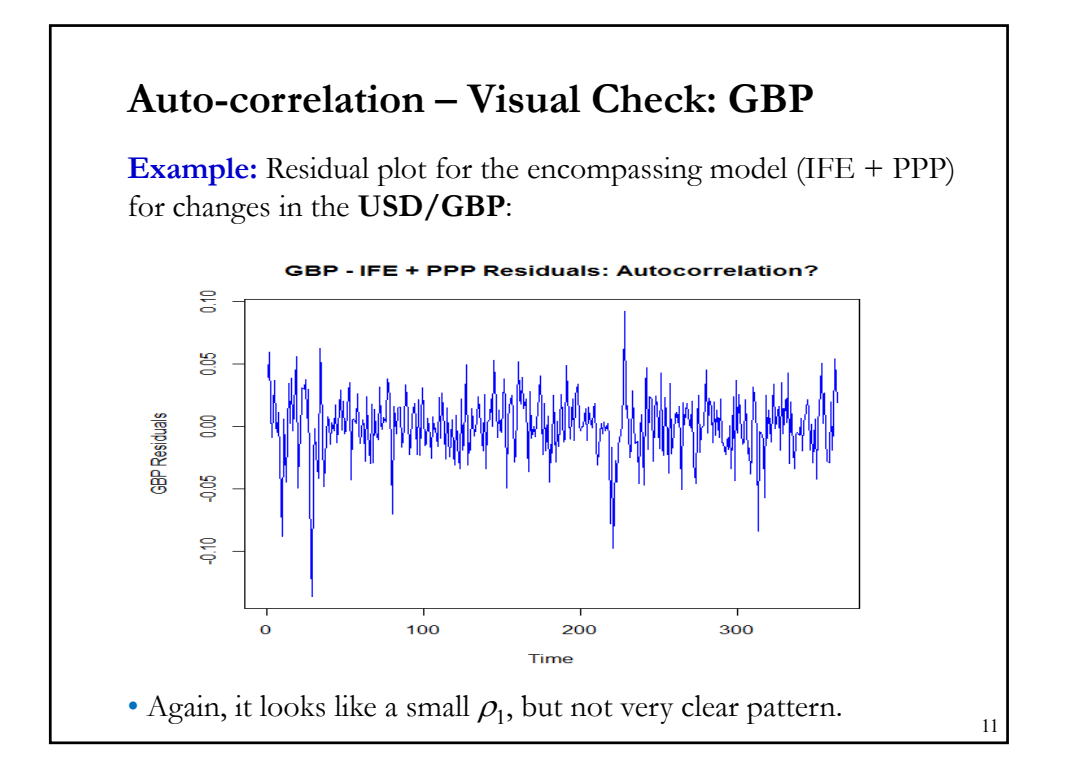

# **Implications for OLS** • Similar to the heteroscedasticity results for OLS: - Unbiased, consistent (with additional assumptions), asymptotic normality (with additional assumptions & definitions), but inefficient. - OLS standard errors are incorrect, often biased downwards. • Important exception: The lagged dependent variable  $y_t = \alpha + \beta x_t + \gamma y_{t-1} + \varepsilon_t,$   $\varepsilon_t = \rho \varepsilon_{t-1} + u_t.$ Now,  $Cov[y_{t-1}, \varepsilon_t] \neq 0$   $\implies$  IV Estimation • Useful strategy: OLS estimates with the Newey-West (NW) SE. Recall NW's HAC estimator of **Q**\* :  $\mathbf{S}_0 = (1/T) \sum_{i=1}^T e_i^2 \mathbf{x}_i \mathbf{x}_i'$  – the White estimator.  $\mathbf{S}_{\mathrm{T}} = \mathbf{S}_{0} + (1/T)\sum_{l=1}^{L} k(l) \sum_{t=l+1}^{T} (\mathbf{x}_{t-l}e_{t-l} e_{t}\mathbf{x}_{t}' + \mathbf{x}_{t}e_{t} e_{t-l}\mathbf{x}_{t-l}')$

# **Implications for OLS: Relative Efficiency**

\n- We define relative efficiency of GLS against OLS as:\n 
$$
\left[ \frac{K' \Omega^{-1} X}{\left( \frac{X' \Omega^{-1} X}{\right)^{-1}} \right]}
$$
\n • Let  $y_t = \alpha + \beta x_t + \gamma y_{t-1} + \varepsilon_t$ ,  $\varepsilon_t = \rho \varepsilon_{t-1} + u_t$ ,  $u_t \sim \text{WN}$ \n Also, let  $x_t$  also follow an AR(1) process:  $x_t = \theta x_{t-1} + \varepsilon_t$ ,  $\varepsilon_t \sim \text{WN}$ \n Then, when  $T$  is large, it can be shown that\n 
$$
RE(\beta) = \frac{Var(\hat{\beta}_{GLS})}{Var(\hat{\beta}_{OLS})} \approx \frac{(1 - \rho \theta)(1 - \rho^2)}{(1 + \rho \theta)(1 + \rho^2 - 2\rho \theta)}
$$
\n
\n- The relative efficiency can be very poor for large  $\rho$  for any given  $\theta$ .\n **Example:** Let  $\rho = \theta = 0.7$   $\Rightarrow$  RE  $\approx 0.3423$ . Suppose  $SE[\beta_{GLS}] = 1$   $\Rightarrow$   $SE[\mathbf{b}] = \mathbf{1.71}$  (= sqrt[1/0.3423])  $\Rightarrow$  OLS SE is about  $\mathbf{71\%} > \text{GLS} \cdot \text{SE}$ .\n
\n

#### **Implications for OLS: Relative Efficiency**

$$
RE(\beta) = \frac{Var(\hat{\beta}_{GLS})}{Var(b_{OLS})} \approx \frac{(1-\rho\theta)(1-\rho^2)}{(1+\rho\theta)(1+\rho^2-2\rho\theta)}
$$

• OLS estimators can be reasonable for low degrees of autocorrelation for any given  $\theta$ , for example, when  $\rho = .3 \& \theta = .9$ , then RE  $\approx 0.9510$ .

• The inefficiency of OLS is difficult to generalize. We tend to see increase inefficiency with increasing values of the error variances.

• In practice, it is worst in *low frequency* -i.e., long period (year)- slowly evolving data. Can be extremely bad. GLS vs. OLS, the efficiency ratios can be 3 or more.

• Given the potential efficiency gain, it makes sense to test for autocorrelation.

#### **Newey-West estimator**

• The performance of NW estimators depends on the choice of the kernel function –i.e.,  $k(l)$  – and truncation lag (*L*). These choices affect the resulting test statistics and render testing results fragile.

• NW SEs perform poorly in Monte Carlo simulations: the finitesample performance of tests using NW SE is not well approximated by the asymptotic theory (big size problems), especially when  $x_{t}e_{t}$ shows moderate or high persistence:

- The kernel weighting scheme yields negative bias –i.e., NW SEs are downward biased–, which could be big in finite samples.

- The tests based on the NW SE usually over-reject  $H_0$ .

- A relatively small *L* is needed to minimize MSE, which leads to considerable bias of the **Q**\* estimator (&, then, distorts the size the tests). Minimizing size distortions needs a larger *L.*

## **Newey-West estimator: Implementation**

*•* To implement the HAC estimator, we need to determine: lag order – i.e., truncation lag  $(L)$  or bandwidth–, and kernel choice  $(k<sub>l</sub>(L))$ .

**(1) Truncation lag (L)** 

No optimal formula; though selecting *L* to minimize MSE is popular.

To determine *L*, we use:

- Trial and error, informed guess.
- Rules of thumb. For example:  $L = 0.75T^{1/3}$  1.
- Automatic selection rules, following Andrews (1991), Newey and West (1994) or Sun *et al.* (2008).

The choice of *L* matters. In general, for ARMA models we have:

- Shorter lags: Larger Bias, Smaller Variance
- Longer lags: Smaller Bias, Larger Variance

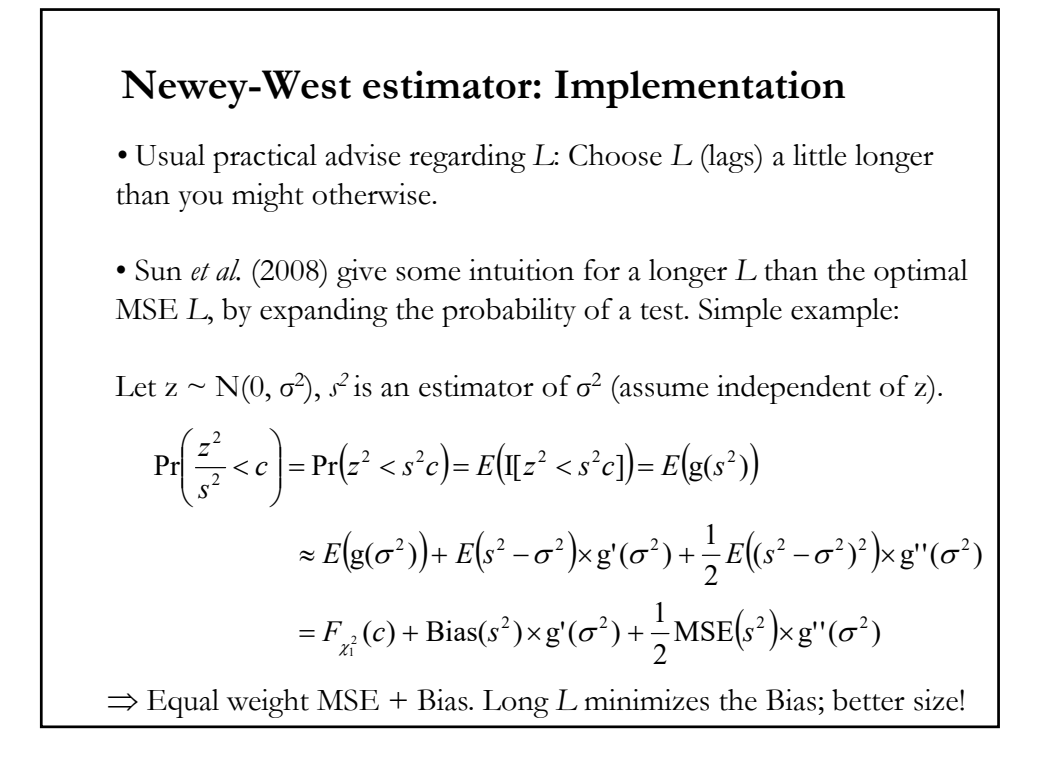

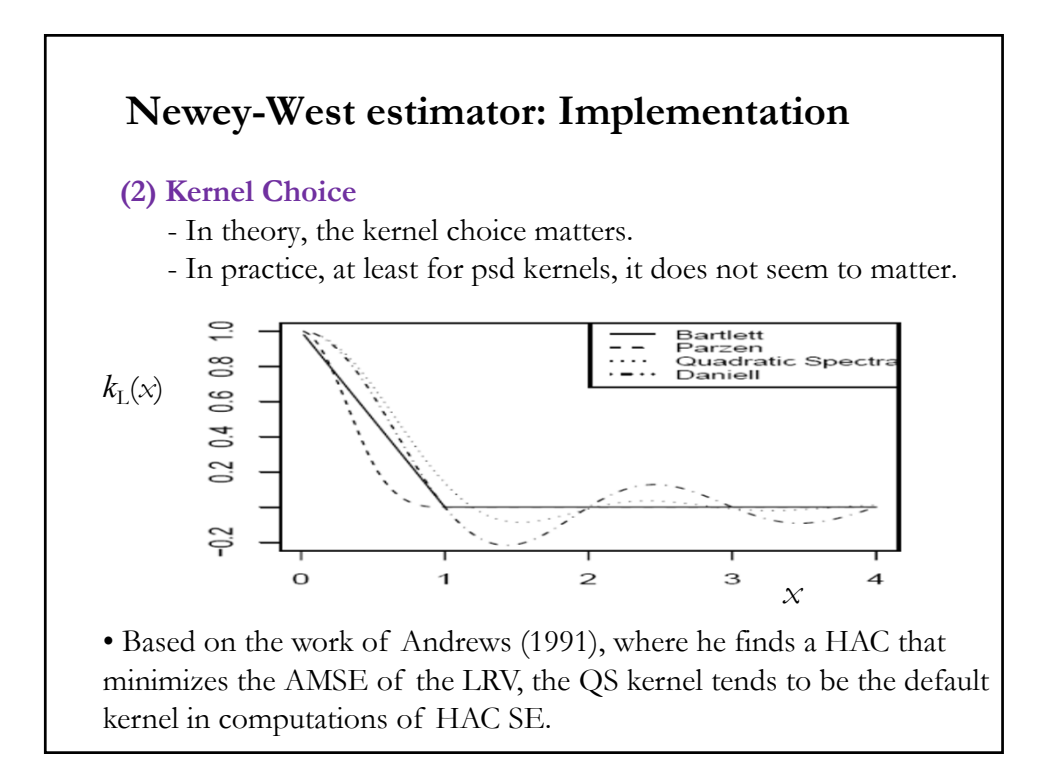

#### **NW Estimator: Improvements**

• Other than finding a good kernel and a (long) *L*, the performance of HAC estimators may be improved by:

**(1) Pre-whitening the data** -Andrews and Monahan (1992). Regress  $\mathbf{x}_i$ e<sub>t</sub> on its lagged values. Some arbitrary choice in the selection of the lag order to do the regression.

**(2) Use forecast errors** –Kuan and Hsieh (2006). Computing sample autocovariances based on forecast errors, instead of OLS residuals. Replace  $e_t$  with one-step-ahead forecast errors: f $e_t = y_t - \mathbf{X}_t$ ,  $\boldsymbol{b}_{t-1}$ , where  $\mathbf{b}_{t-1}$  is the recursive OLS estimators based on the subsample of the first  $t - 1$  observations.

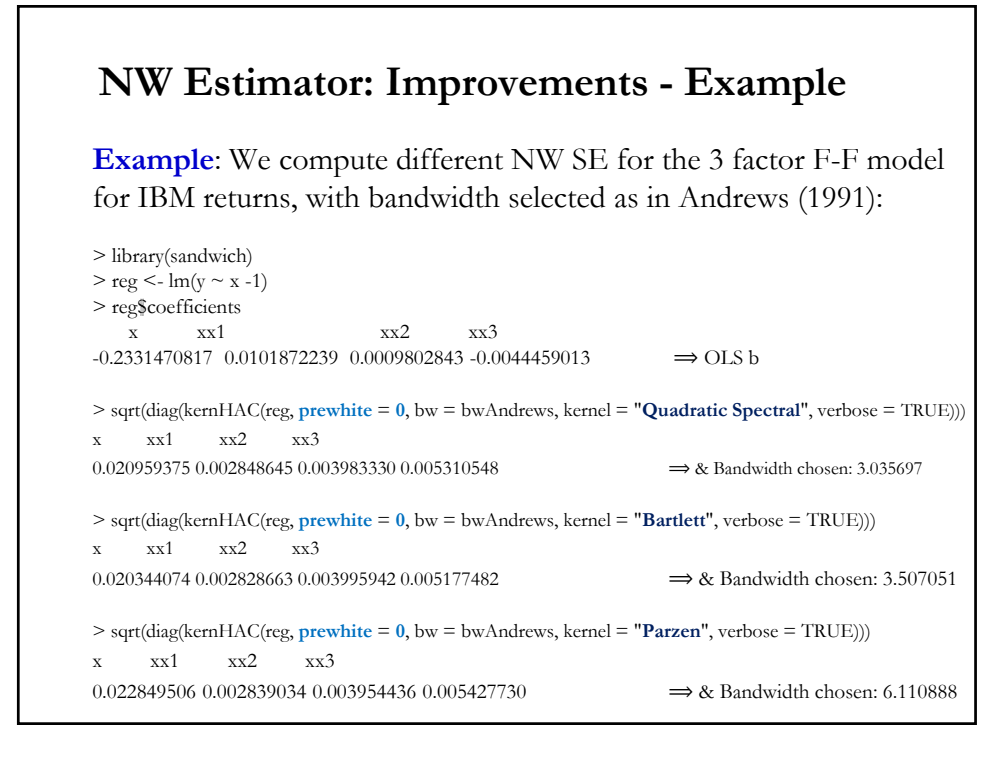

#### RS 2024 - Not to be posted/shared online without written authorization from author. 10

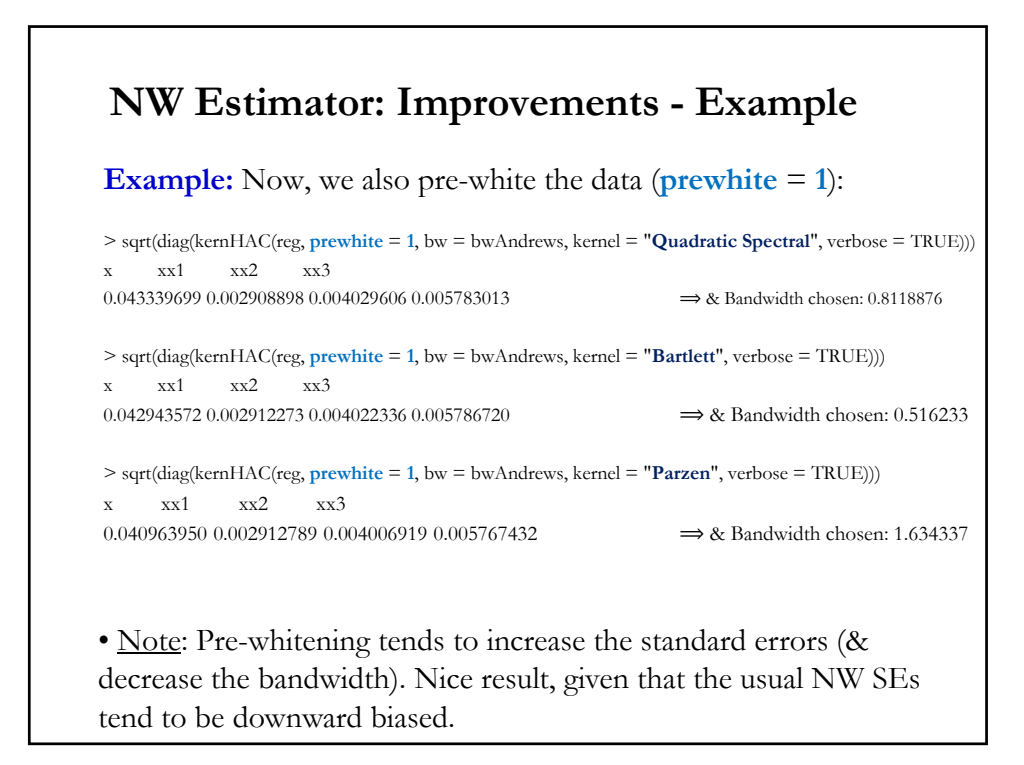

# **Newey-West estimator: Inconsistency** • Recall that a key assumption in establishing consistency for  $S_T$  is that  $L \rightarrow \infty$  as  $T \rightarrow \infty$ , but  $L/T \rightarrow 0$ . • In practice,  $L/T$  is never equal to 0, but some positive fraction,  $b (b \in$ (0,1]). Under this situation, the NW estimator is no longer consistent. • Thus, *t*- and *F*-tests no longer converge in distribution to Normal and  $\chi^2$  RVs, but they do converge in distribution to a RV that have non-standard distribution; which do not depend on the unknown value of **Ω**. Tests are still possible. • To get asymptotic distributions (& critical values) we use "*fixed-b*" asymptotics. Under fixed-*b* asymptotics, the truncation parameter, *L,* is treated as proportional to *T*, so  $L = bT$ , where *b* is fixed –see, Kiefer, Vogelsang & Bunzell (KVB, 2000), Kiefer & Vogelsang (2002, 2005).

#### **Newey-West estimator: Inconsistency**

• Under fixed-*b* asymptotics, typically  $S_T \to \mathbf{Q}^{*\frac{1}{2}} \to \mathbf{Q}^{*\frac{1}{2}}$ , where  $\Xi$  is a RV with  $E[\Xi]=\mathbf{I}_p$ .  $\Xi$  has a non-standard distribution.

• Kiefer and Vogelsang (2005) derive limiting distribution for  $S_T$ , which is complicated, but the 95% critical values (CV) for *t*-tests can be constructed using the following polynomial  $(b = L/T)$ :

CV  $(L/T) = 1.96 + 2.9694 b + 0.416 b^2 - 0.05324 b^3$ .

Note: As  $b \rightarrow 0$ , the standard *t* critical values apply.

• Since non-standard distributions are not popular, work has been devoted to find simple and intuitive estimators of **Q**\* that can be used in tests with traditional distributions (say,  $N(0, 1)$  and  $\chi^2$ ).

#### **Newey-West estimator: Inconsistency**

• When the frequency domain kernel weights are equal and truncated after the first *B*/2 *periodogram ordinates* (an estimator of the spectrum at frequency  $(2\pi j/T)$ , the limiting fixed-*b* distribution of  $S_T$  is a  $\chi^2_B/B$ .

• This corresponds to the equal-weighted periodogram estimator of  $\mathbf{Q}^*$  (the Daniell window):

$$
S_T^{EWP} = \frac{2\pi}{B} \sum_{j=1}^{B/2} I_{\text{xeex}}(2\pi j / T) = \frac{1}{B} \sum_{j=1}^{B/2} \left( \frac{1}{\sqrt{T}} \sum_{t=1}^T (x_t e_t) e^{-i\omega t} \right) \left( \frac{1}{\sqrt{T}} \sum_{t=1}^T (x_t e_t) e^{-i\omega t} \right)^T
$$

Now, the usual *t*-test,  $t^{EWP} = \sqrt{T}(\hat{\beta} - \beta_0) / \sqrt{S_T^{EWP}}$ , has a t<sub>B</sub> asymptotic distribution under  $H_0$ .

• The EWP estimator has the nice property that fixed-*b* asymptotic inference can be conducted using standard *t* and *F* distributions.

#### **Newey-West estimator: Inconsistency**

• In addition, the EWP estimator is psd with probability 1.

• Müller (2007) and Sun (2013) note that other estimators of **Q**\* can be derived by replacing the Fourier functions in  $S_T^{EWP}$  by other basis functions of a general orthonormal set of basis function for  $L^2[0,1]$ .

• Then, we can see  $S_T^{EWP}$ as a especial case of:

$$
S_T^{BF} = \frac{1}{B} \sum_{j=1}^{B} S_j, \text{ where } S_j = \hat{\Lambda}_j \hat{\Lambda}_j \& \hat{\Lambda}_j = \frac{1}{\sqrt{T}} \sum_{t=1}^{T} (x_t e_t) \phi_j(t/T)
$$

• Different  $\phi$ , basis functions (say, cosine), different estimators.

<u>Note</u>: Since  $S_T^{BF}$  is computed using an outer product, it is psd.

#### **Newey-West estimator: KVB**

*•* The (kernel) HAC estimation requires the choices of the kernel function and *L*. Such choices are somewhat arbitrary in practice.

• To avoid these difficulties, Kiefer, Vogelsang, and Bunzel (2000), KVB, proposed an approach that yields an asymptotically pivotal test without consistent estimation of the asymptotic covariance matrix.

• Idea: Use a normalizing matrix to eliminate the nuisance parameters in  $\mathbf{Q}^{*1/2}$ , the matrix square root of  $\mathbf{Q}_T^*$  & impose no truncation (*b*=1). Let

$$
\boldsymbol{\varphi}_j = \frac{1}{\sqrt{T}} \sum_{j=1}^T \boldsymbol{x}_j e_j
$$
 -a kx1 vector

Normalizing matrix:

 $\mathbf{C}_{\mathrm{T}} = \frac{1}{T} \sum_{j=1}^{T} \boldsymbol{\varphi}_j \boldsymbol{\varphi}_j' = \frac{1}{T^2} \sum_{j=1}^{T} (\sum_{j=1}^{T} \boldsymbol{x}_j e_j) (\sum_{j=1}^{T} \boldsymbol{x}_j e_j)'$ 

#### **Newey-West estimator: KVB**

*•* Normalizing matrix:

$$
C_{T} = \frac{1}{T} \sum_{j=1}^{T} \boldsymbol{\varphi}_{j} \, \boldsymbol{\varphi}_{j}' = \frac{1}{T^{2}} \sum_{j=1}^{T} \left( \sum_{j=1}^{T} x_{j} e_{j} \right) \left( \sum_{j=1}^{T} x_{j} e_{j} \right)'
$$

This normalizing matrix is inconsistent for  $\mathbf{Q}^*_{\mathrm{T}}$  but it is free from the choice of kernel and *L*. (Note: There is no truncation,  $L=T \Rightarrow$  Good for size of test!)

• We use this  $C_T$  matrix to calculate tests. For example, to test  $\overline{J}$ restrictions H<sub>0</sub>: ( $\mathbf{R} \beta - \mathbf{q} = 0$ ), we have the following statistic

$$
\boldsymbol{W}_T^{\dagger} = T (\mathbf{R} \mathbf{b}_T - \mathbf{q})^{\dagger} [\mathbf{R} (\mathbf{X}^{\prime} \mathbf{X})^{-1} \mathbf{C}_T (\mathbf{X}^{\prime} \mathbf{X})^{-1} \mathbf{R}]^{-1} (\mathbf{R} \mathbf{b}_T - \mathbf{q}).
$$

Although the asymptotic distribution of  $\pmb{W}_T^\dagger$  is non-standard, it can be simulated -Lobato (2001).

#### **Newey-West estimator: KVB**

• KV (2002) showed that  $2{\mathbf C}_T$  is algebraically equivalent to  $\pmb Q_T^{*,B}$ (where  $B$  stands for Bartlett kernel) without truncation ( $b=1$ ) - i.e., *L*(*T*)=*T*. Then, usual W based on  $\mathbf{Q}_T^{*,B}$  without truncation is the same as  $\boldsymbol{W}_{T}^{\dagger}/2$ .

• KVB derive the (non-standard) asymptotic distribution of the conventional t-test of H<sub>0</sub>:  $\beta_i = \beta_i^0$ ; but using their robust version,  $t^{\dagger}$ :

$$
t^{\dagger} = \frac{\sqrt{T}(b_{i,T} - \beta_i^0)}{\sqrt{\hat{\delta}_i}} \xrightarrow{d} \frac{W(1)}{\int_0^1 B(r)^2 dr]^2}.
$$

where  $\delta_i$  is the *i*-th diagonal element of  $(\mathbf{X}'\mathbf{X})^{-1}\mathbf{C}_\mathrm{T}(\mathbf{X}'\mathbf{X})^{-1}$ ,  $W$  is a standard Wiener process, and  $B(r)$  is a Brownian Bridge –i.e.,  $B(r)$  =  $W(r) - r W(1)$ ,  $0 \le r \le 1$ . This distribution is symmetric, but more disperse than the  $N(0,1)$ .

### **Newey-West estimator: KVB**

• KVB report the quantiles of the asymptotic distribution of the usual t-test, using  $C_T$  and using the NW SE, without truncation. (Notation:  $\boldsymbol{Q}_T^{*,kernel} = \Sigma_T^{kernel})$ 

Table 1: The quantiles of the  $t^\dagger$  and  $t$  tests based on  $\widehat{\Sigma}^\kappa_T$  without truncation.

| prob.                                        |       |                   | 90\% 95\% 97.5\%   | 99%    |
|----------------------------------------------|-------|-------------------|--------------------|--------|
| $t^{\dagger}$ with $\widehat{C}_T$           |       | 3.890 5.374 6.811 |                    | 8.544  |
| t with $\widehat{\Sigma}_T^B$                |       | 2.740 3.764 4.771 |                    | 6.090  |
| $t$ with $\widehat{\boldsymbol{\Sigma}}_T^P$ | 2.840 | 4.228 5.671       |                    | 8.112  |
| t with $\widehat{\Sigma}^{QS}_T$             |       |                   | 5.188 8.283 12.374 | 20.380 |
| t with $\widehat{\Sigma}_T^D$                |       |                   | 4.822 7.711 11.573 | 19.180 |

Remark: KV (2002) shows that under certain assumptions the *t-test* with NW's SE without truncation are also asymptotically pivotal.

# **Newey-West estimator: KVB - Remarks** • An advantage of testing with KVB's  $C_T$  matrix is that its asymptotic distribution usually provides good approximation to its finite-sample counterpart. That is, the empirical size is close to the nominal size  $(\alpha)$ . • This is not the case for the NW HAC SE: in finite samples, they are downward biased. Tests are usually over-sized –i.e., not conservative. • KV (2002b) show that, for  $\bm{Q}_T^{*,k}$  with the truncation lag equal to sample size, *T*,  $\bm{Q}_T^{*,B}$  compares favorably with  $\bm{Q}_T^{*,QS}$  in terms of power. This is in contrast with the result in HAC estimation, where the latter is usually preferred to other kernels. • Reference: Kiefer, N. M., T. J. Vogelsang and H. Bunzel (2000). "Simple robust testing of regression hypothesis," *Econometrica*, **68**, 695–714.

# • There are several autocorrelation tests, with an  $AR(p)$  model as  $H_1$ :  $\varepsilon_t = \rho_1 \varepsilon_{t-1} + \rho_2 \varepsilon_{t-2} + \cdots + \rho_r \varepsilon_{t-p} + u_t$ Under H<sub>0</sub> (no autocorrelation of order  $p$ ):  $\rho_1 = ... = \rho_p = 0$ . • Breusch–Godfrey (1978) LM test. Similar to the BP test, based on OLS residuals: *–* **Step 1**. (Same as BP's Step 1). Run OLS on DGP:  $\mathbf{y} = \mathbf{X} \beta + \mathbf{\varepsilon}.$  - Keep residuals,  $e_t$ .  $-$  **Step 2**. (Auxiliary Regression). Run the regression of  $e_t$  on all the explanatory variables, **X**:  $e_t = x_t' \gamma + \alpha_1 e_{t-1} + \dots + \alpha_p e_{t-p} + v_t$  - Keep R<sup>2</sup> ( $R_e^2$ ) *–* **Step 3**. Keep <sup>ଶ</sup>. Then, calculate: LM =  $(T-p) * R_e^2 \stackrel{d}{\rightarrow} \chi_p^2$ . **Testing for Autocorrelation: LM Test**

#### **Example:** LM-AR Test for the 3 factor F-F model for IBM returns  $(p=12 \text{ lags})$ : fit\_ibm<- lm(ibm\_x ~ Mkt\_RF + SMB + HML)  $\#$  OLS regression e <- fit\_ibm\$residuals # OLS residuals  $p_{\text{mag}} < -12$  # Select # of lags for test (set p) e\_lag <- matrix(0,T-p\_lag,p\_lag) # Matrix to collect lagged residuals  $\rm{a}<-1$ while (a<=p\_lag) { # Do loop creates matrix (e\_lag) with lagged e  $za \leq e[a:(T-p\_lag+a-1)]$ e\_lag[,a] <- za  $a \leq -a+1$ } Mkt\_RF\_p <- Mkt\_RF[(p\_lag+1):T]  $\#$  Adjust for new sample size: T – p\_lag  $SMB_p \leq -SMB[(p_{lag}+1):T]$  $HML_p < HML[$ (p\_lag+1):T] fit1 <-  $\text{Im}(e[(p\_lag+1):T] \sim e\_lag + Mkt\_RF\_p + SMB\_p + HML\_p)$  # Auxiliary Regression  $r^2$  e1 <- summary(fit1)\$r.squared # get R^2 from Auxiliary Regression32  $lm_t < (T-p_lag) * r2_e1$  # LM-test wih p lags **Testing for Autocorrelation: LM Test**

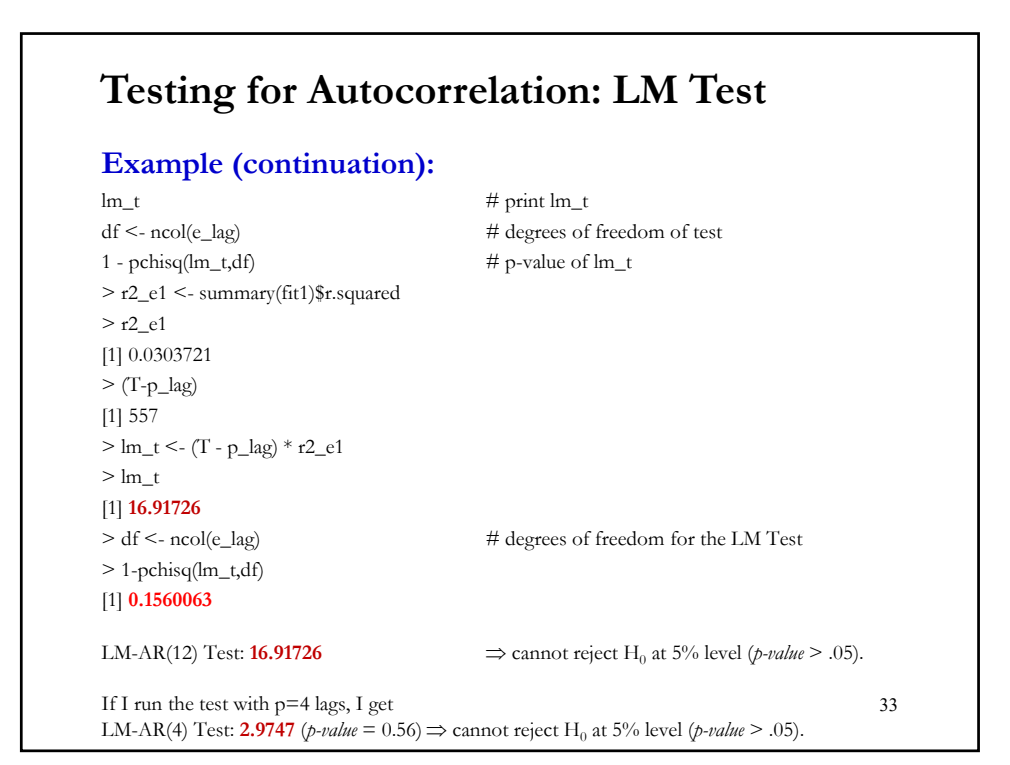

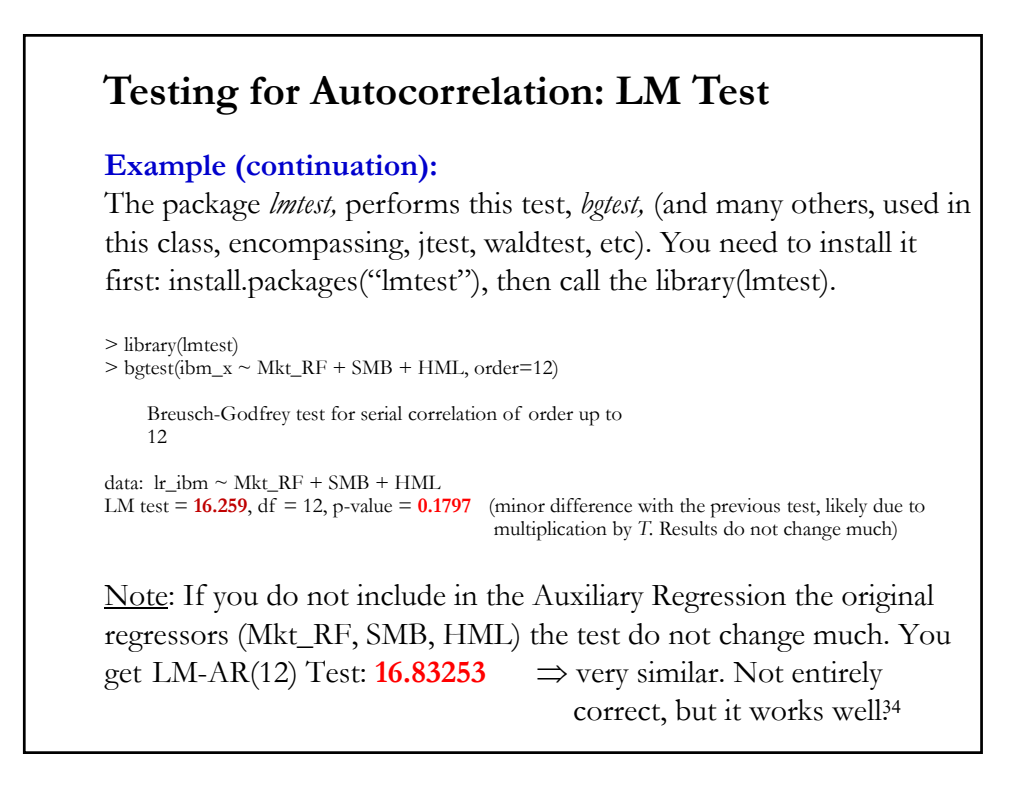

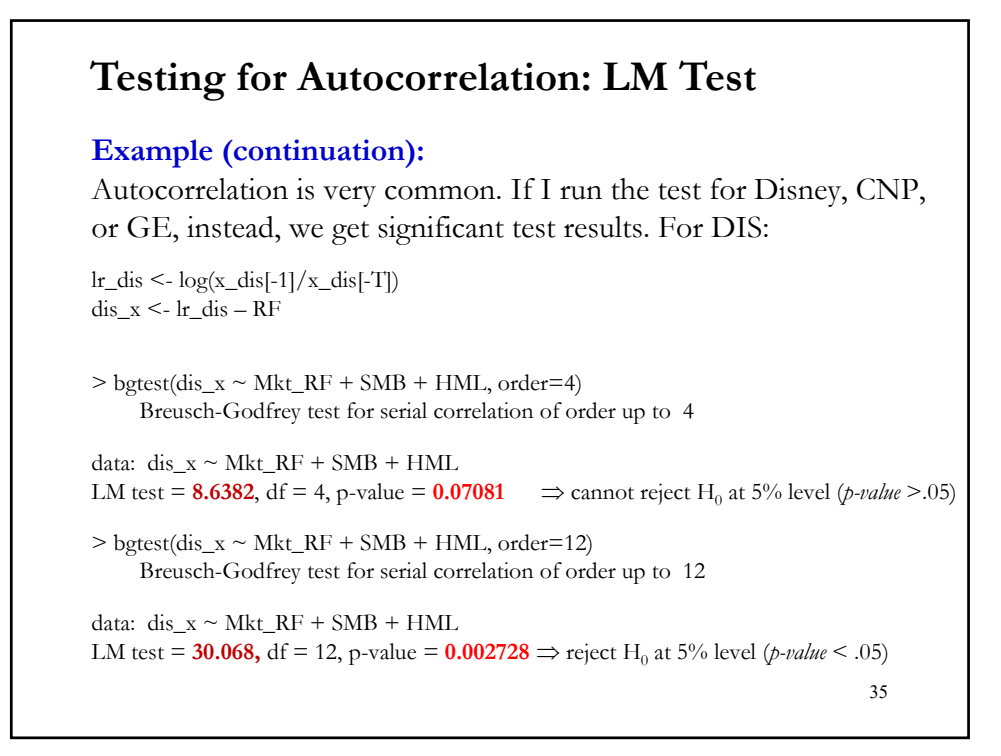

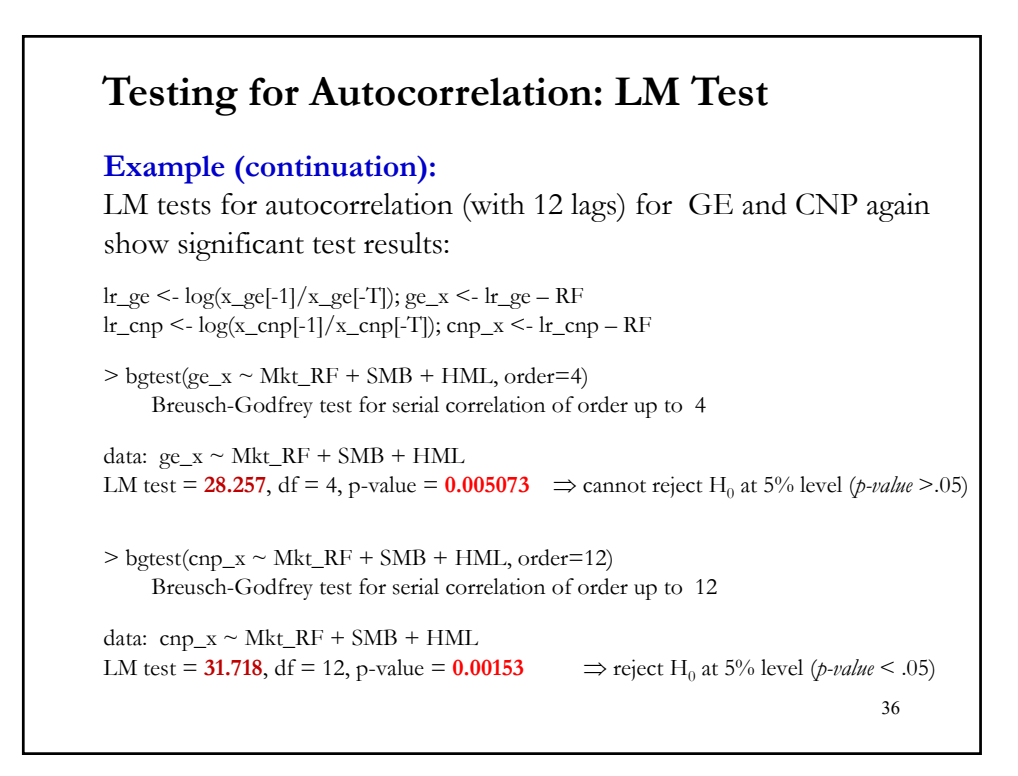

### **Testing for Autocorrelation: LM Test**

• Q: How many lags are needed in the test? In general, enough to make sure there is no auto-correlation left in the residuals. Using some criteria for optimal ("*automatic*") selection is possible.

• There are some popular rule of thumbs: for daily data, 5 or 20 lags; for weekly, 4 or 12 lags; for monthly data, 12 lags; for quarterly data, 4 lags.

37

#### **Testing for Autocorrelation: Durbin-Watson**

• The Durbin-Watson (1950) (DW) test for AR(1) autocorrelation: *H*<sub>0</sub>:  $\rho_1 = 0$  against *H*<sub>1</sub>:  $\rho_1 \neq 0$ . Based on simple correlations of *e*.

$$
d = \frac{\sum_{t=2}^{T} (e_t - e_{t-1})^2}{\sum_{t=1}^{T} e_t^2}
$$

- It is easy to show that when  $T \to \infty$ ,  $d \approx 2(1 \rho_1)$ .
- $\rho_1$  is estimated by the sample correlation  $r$ .
- Under H<sub>0</sub>,  $\rho_1 = 0$ . Then, *d* should be distributed randomly around 2.
- Values of  $d$  close to 0 or to 4 lead to rejection of  $H_0$ . The distribution depends on **X**. DW derived bounds for the test. Today, almost all packages compute DW p-values.

• In the presence of lagged dependent variables, Durbin's (1970)  $h$ test should be used:  $h = r \sqrt{\frac{T}{1 - T s^2}}$ 

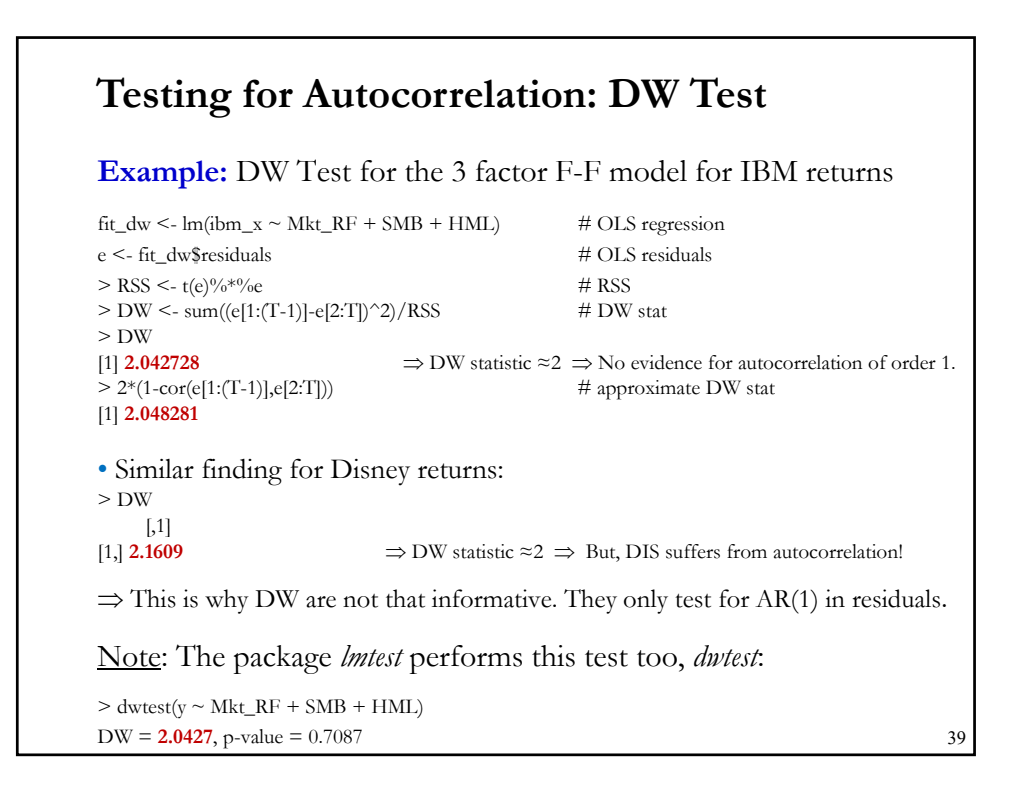

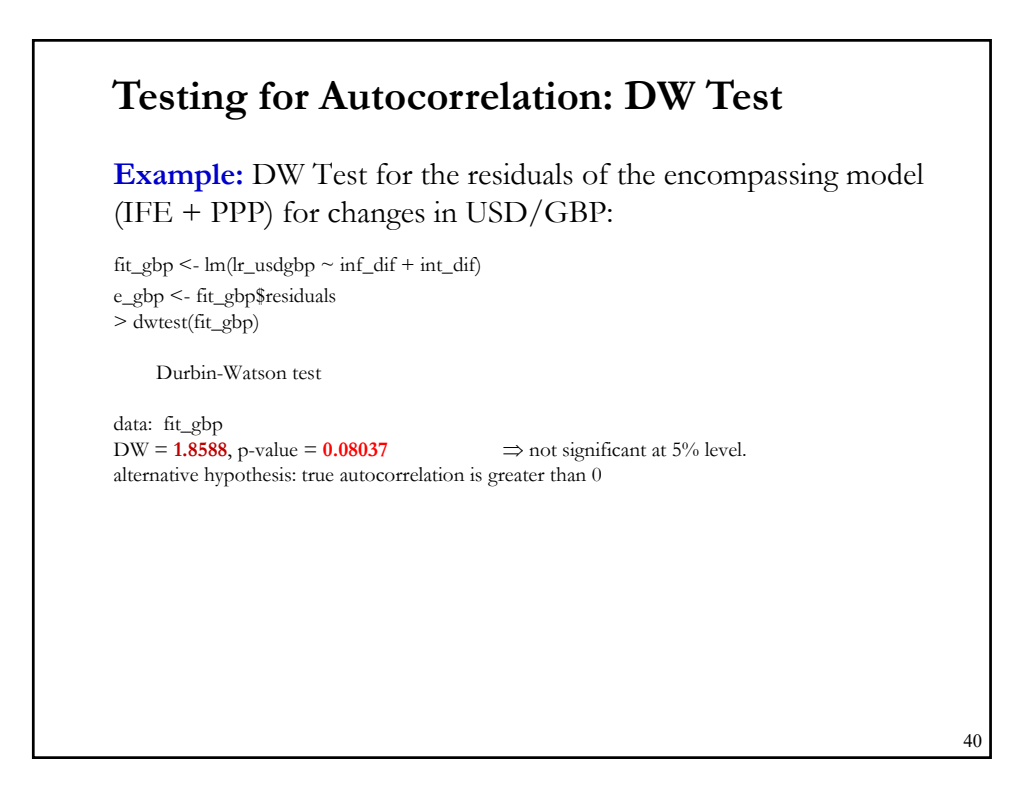

#### **Testing for Autocorrelation: Portmanteu tests**

• Portmanteu tests are tests with a well-defined  $H_0$ , but not specific  $H<sub>1</sub>$ . We will present two: Box-Pierce Q test and the Ljung-Box test.

It tests H<sub>0</sub>:  $\rho_1 = ... = \rho_p = 0$  using the sample correlation,  $r_j = \frac{\hat{v}_j}{\hat{v}_2}$  $\widehat{\gamma}_0$ where (using time series notation)

 $\hat{\gamma}_j$  = Sample covariance between  $y_t$  &  $y_{t-j}$  =  $\sum_{t=j+1}^{T} (y_t - \bar{y})(y_{t-j} - \bar{y})$  $T-j$  $\hat{\gamma}_0$  = Sample variance.

Then, under  $H_0$ :

 $Q = T \sum_{j=1}^{p} r_j^2$  $\stackrel{d}{\rightarrow} \chi^2_p.$ 

 $j=1$ 

• Box-Pierce (1970) test (Q test).

41

#### **Testing for Autocorrelation: Portmanteu tests**

• Ljung-Box (1978) test (LB test).

A variation of the Box-Pierce test. It has a small sample correction.

$$
LB = T \cdot (T + 2) \cdot \sum_{j=1}^{p} \frac{r_j^2}{T-j} \xrightarrow{d} \chi_p^2.
$$

• The asymptotic distribution of both tests is based on the fact that, under the null of independent data,  $\sqrt{T}r \xrightarrow{d} N(0, I)$ .

Note: When analyzing residuals,  $e_t$ , of a regression we compute  $r_i$  as:

$$
r_j = \frac{\hat{v}_j}{\hat{v}_0} = \frac{\sum_{j=1}^{T-j} e_t e_{t-j}}{\sum_{j=1}^{T} e_j^2}
$$

• The LB statistic is widely used. But, the BG (1978) LM tests conditions on **X**. Thus, it is more powerful. 42

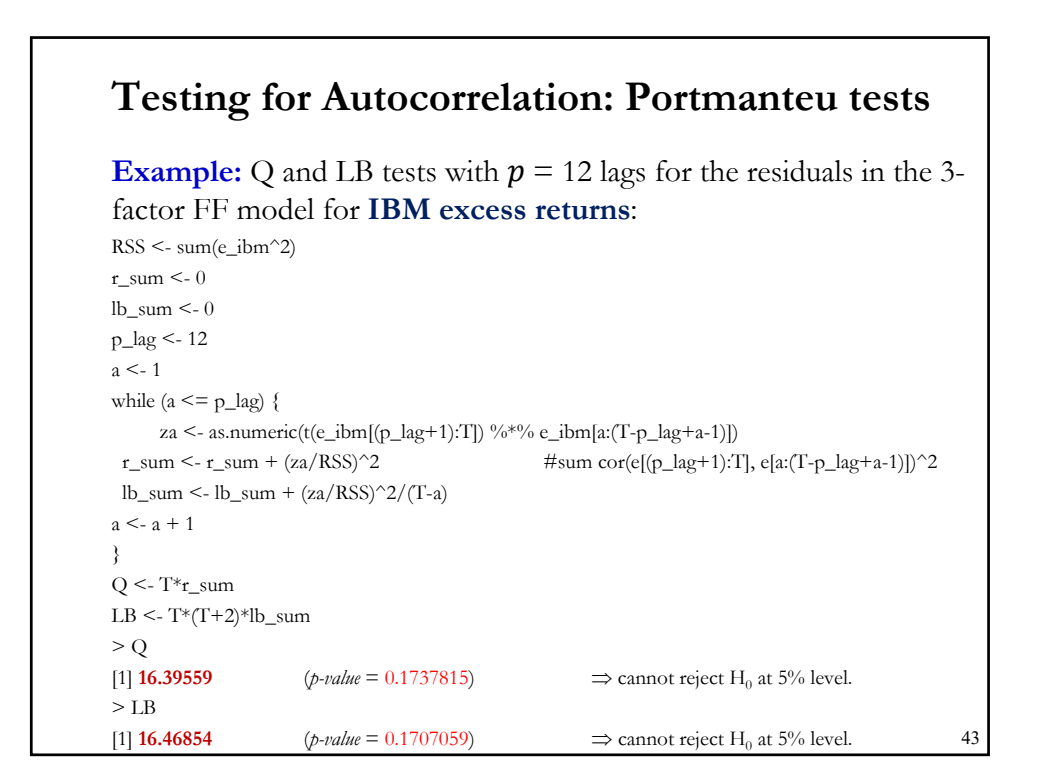

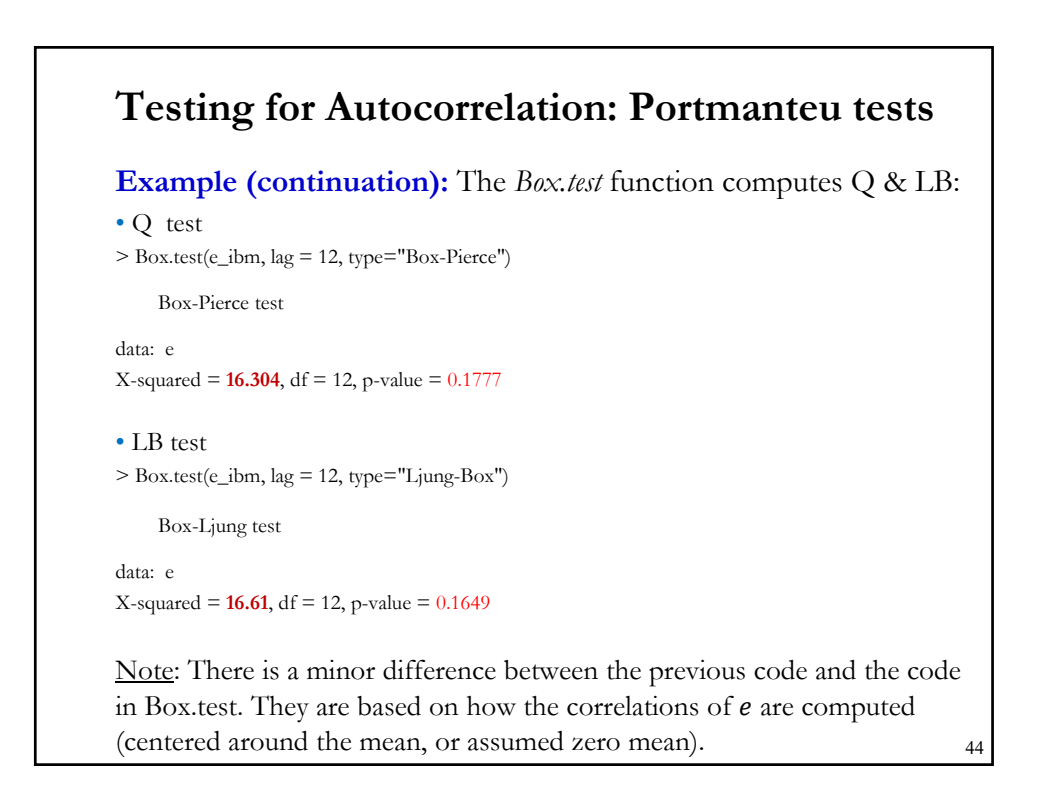

# 45 **Example (continuation):** Same tests  $(p = 12 \text{ lags})$  & same model: • For **DIS** (dis\_x), we get: > Q [1] **28.76842** (*p-value* = 0.004264043)  $\implies$  reject H<sub>0</sub> at 5% level. > LB [1] **29.05072** (*p-value* = 0.003872236)  $\implies$  reject H<sub>0</sub> at 5% level. • For GE (ge\_x), we get  $> Q$ [1] **24.20958** (*p-value* = 0.01904602)  $\implies$  reject H<sub>0</sub> at 5% level. > LB  $[1]$  **24.33922** (*p-value* = 0.01828389)  $\implies$  reject H<sub>0</sub> at 5% level. • Autocorrelation in financial asset returns is a usual finding in monthly, weekly and daily data. **Testing for Autocorrelation: Portmanteu tests**

#### **Testing for Autocorrelation: Portmanteu tests**

• Q & LB tests are widely use, but they have two main limitations:

**(1)** The test was developed under the independence assumption.

If  $y_t$  shows dependence, such as heteroscedasticity, the asymptotic variance of  $\sqrt{T} r$  is no longer **I**, but a non-diagonal matrix.

There are several proposals to "*robustify*" both Q & LB tests, see Diebold (1986), Robinson (1991), Lobato et al. (2001). The "robustified" Portmanteau statistic uses  $\tilde{r}_i$  instead of  $r_i$ :

$$
\widetilde{r}_j = \frac{\widehat{r}_j^2}{\tau_j} = \frac{\sum_{t=j+1}^{T} (y_t - \bar{y})(y_{t-j} - \bar{y})}{\sum_{t=j+1}^{T} (y_t - \bar{y})^2 (y_{t-j} - \bar{y})^2}
$$

Thus, for Q we have:

$$
Q^* = T \sum_{j=1}^p \tilde{r}_j^2 \stackrel{d}{\rightarrow} \chi_p^2.
$$

### **Testing for Autocorrelation: Portmanteu tests**

**(2)** The selection of the number of autocorrelations  $\boldsymbol{p}$  is arbitrary.

The traditional approach is to try different  $p$  values, say 3, 6 & 12. Another popular approach is to let the data "select"  $p$ , for example, using AIC or BIC, an approach sometimes referred as "*automatic selection*."

Escanciano and Lobato (2009) propose combining BIC's and AIC's penalties to select  $p$  in Q\* (BIC for small  $\rho$  and AIC for bigger  $\rho$ ).

• It is common to reach different conclusion from Q and Q\*.

```
47
```
#### 48 **Example:** Q<sup>\*</sup> tests with automatic selection of **p** for the residuals in the 3-factor FF model for **IBM & DIS excess returns.** We use Auto.Q funcition in R package *vrtest.* - For **IBM** (e\_ibm), we get: > library(vrtest)  $>$  Auto.Q(e\_ibm, 12) #Maximum potential lag = 12 > \$Stat [1] **0.2781782** \$Pvalue [1] **0.5978978** - For **DIS** (e\_dis), we get:  $>$  Auto.Q(e dis, 12) **\$Stat** [1] **2.649553** \$Pvalue  $[1] 0.103579$   $\Rightarrow$  Reversal for DIS **Testing for Autocorrelation: Portmanteu tests**

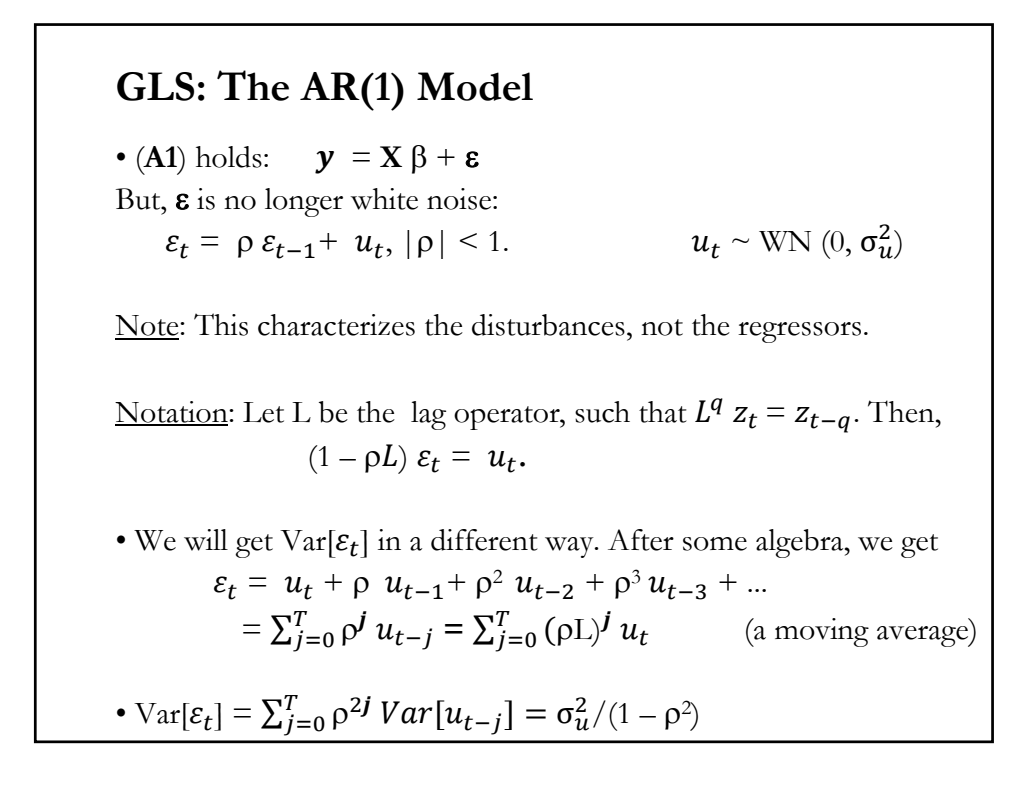

**GLS: AR(1) Case – Autocorrelation Matrix Σ** (**A3'**)  $\sigma^2 \Omega = \left(\frac{\sigma_u^2}{1 - \sigma_u^2}\right)$  $1-\rho^2$ 1  $\rho$   $\rho^2$  …  $\rho^{T-1}$  $\rho$  1  $\rho$   $\cdots$   $\rho^{T-2}$  $\rho^2$   $\rho$  1  $\cdots$   $\rho^{T-3}$  $\mathbf{i}$   $\mathbf{j}$   $\mathbf{k}$   $\mathbf{k}$   $\mathbf{j}$   $\mathbf{k}$   $\mathbf{k}$   $\mathbf{k}$   $\mathbf{k}$   $\mathbf{k}$   $\mathbf{k}$   $\mathbf{k}$  $\rho^{T-1}$   $\rho^{T-2}$   $\rho^{T-3}$  ... 1  $\Omega^{-1/2} =$  $1-\rho^2$  0 0 ... 0  $-\rho$  1 0 ... 0 0  $-\rho$  1 ... 0 ... ... ... ... ... 0 0 0  $-\rho$  0 • Now, we get  $(A3')$   $\Sigma = \sigma^2 \Omega$ . **1**. Then, we can get the transformation matrix  $P = \Omega^{-1/2}$ :

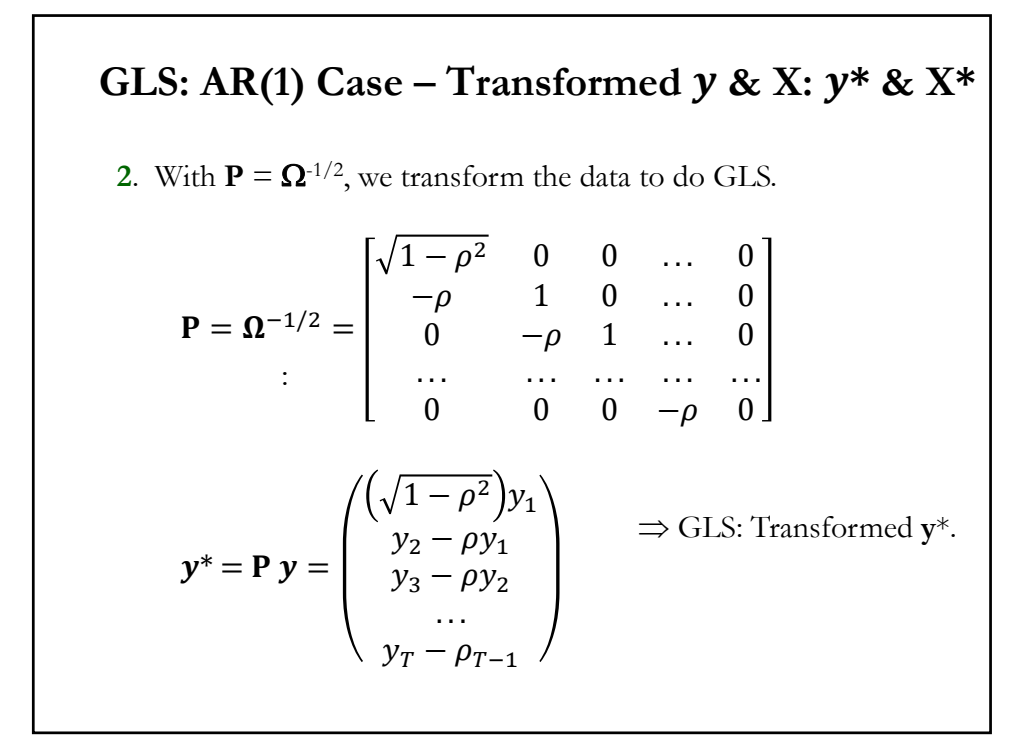

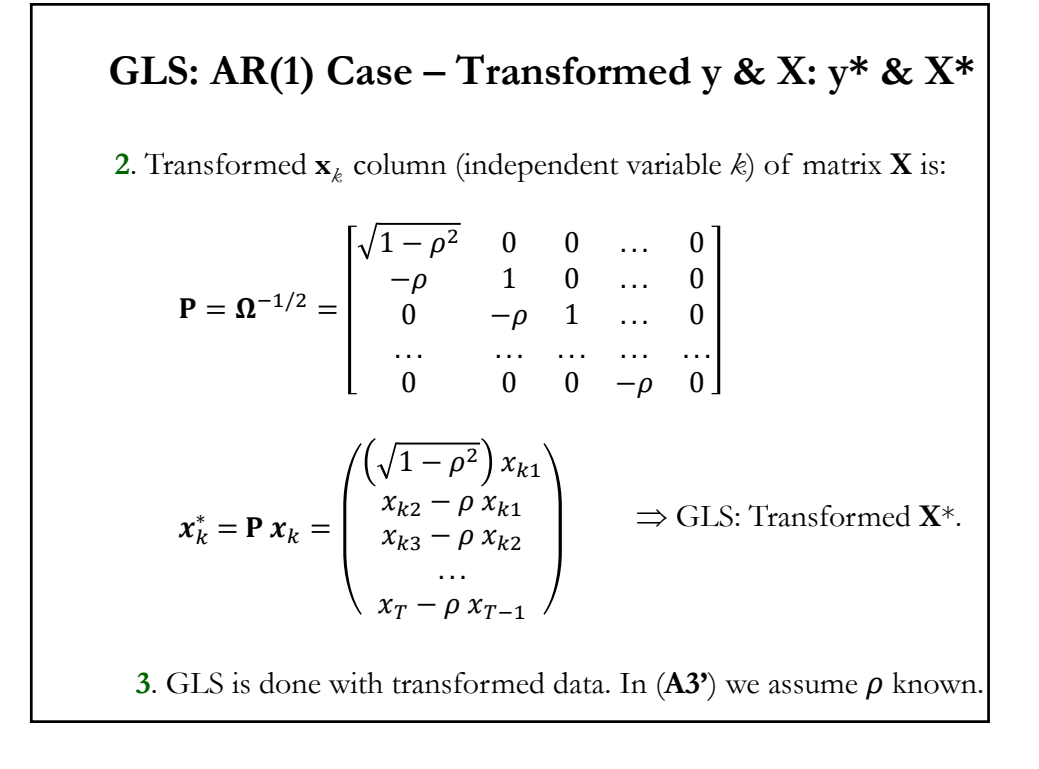

### **GLS: The Autoregressive Transformation**

• With AR models, sometimes it is easier to transform the data by taking *pseudo differences.* 

• For the AR(1) model, we multiply the DGP by  $\rho$  and subtract it from it. That is,

$$
y_{t} = x_{t}'\beta + \varepsilon_{t}, \qquad \varepsilon_{t} = \rho\varepsilon_{t-1} + u_{t}
$$
  
\n
$$
\rho y_{t-1} = \rho x_{t-1}'\beta + \rho\varepsilon_{t-1}
$$
  
\n
$$
-\gamma_{t-1} = (x_{t} - \rho x_{t-1})'\beta + (\varepsilon_{t} - \rho\varepsilon_{t-1})
$$
  
\n
$$
y_{t}^{*} = x_{t}^{*'}\beta + u_{t}
$$

Now, the errors,  $u_t$ , which are uncorrelated. We can do OLS with the pseudo differences.

<u>Note</u>:  $y_t^* = y_t - \rho y_{t-1}$  &  $x_t^* = x_t - \rho x_{t-1}$  are *pseudo differences*.

#### **FGLS: Unknown**

• The problem with GLS is that  $\Omega$  is unknown. For example, in the AR(1) case,  $\rho$  is unknown.

• Solution: Estimate  $\Omega$ .  $\Rightarrow$  Feasible GLS (FGLS).

• In general, there are two approaches for GLS

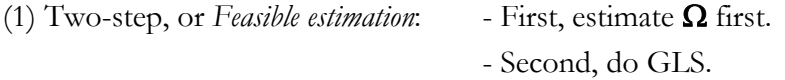

Similar logic to HAC procedures: We do not need to estimate  $\Omega$ , difficult with *T* observations. We estimate  $(1/T)X'Q^{-1}X$ .

– Nice asymptotic properties for FGLS estimator. Not longer BLUE

(2) ML estimation of  $\beta$ ,  $\sigma^2$ , and  $\Omega$  at the same time (joint estimation of all parameters). With some exceptions, rare in practice.

### **FGLS: Specification of**

 $\cdot \Omega$  must be specified first.

 $\cdot \Omega$  is generally specified (modeled) in terms of a few parameters. Thus,  $\Omega = \Omega(\theta)$  for some small parameter vector  $\theta$ . Then, we need to estimate  $\theta$ .

**Example:**  $\varepsilon$  with AR(1) process. We have already derived  $\sigma^2 \Omega$  as a function of  $\rho$ .

Technical note: To achieve full efficiency, we do not need an *efficient* estimate of the parameters in  $\Omega$ , only a consistent one.

• For the AR(1) case, there is a simple estimation technique, the Cochrane-Orcutt method.

#### **FGLS Estimation: Cochrane-Orcutt**

•  $y_t - \rho y_{t-1} = (X_t - \rho X_{t-1})^2 \beta + \varepsilon_t - \rho \varepsilon_{t-1}$  $\Rightarrow$   $y_t = \rho y_{t-1} + X_t$ ,  $\beta - X_{t-1}$ ,  $\rho \beta + u_t$ 

• We have a linear model, but it is nonlinear in parameters. This is not a problem: Non-linear estimation is possible.

• Before today's computer power, Cochrane–Orcutt's (1949) iterative procedure was an ingenious way to do NLLS. Steps:

(1) Do OLS. Get residuals,  $e$ . Then estimate  $\rho$  with a regression of  $e_t$  against  $e_{t-1}$ . We use *r* to denote the estimator of  $\rho$ .

(2) FGLS Step. Using *r* transform the model to get  $y^*$  and  $X^*$ . Do OLS  $\Rightarrow$  get **b** to estimate  $\beta$ . Get residuals,  $e^*$ . Go back to (1).

(3) Iterate until convergence.

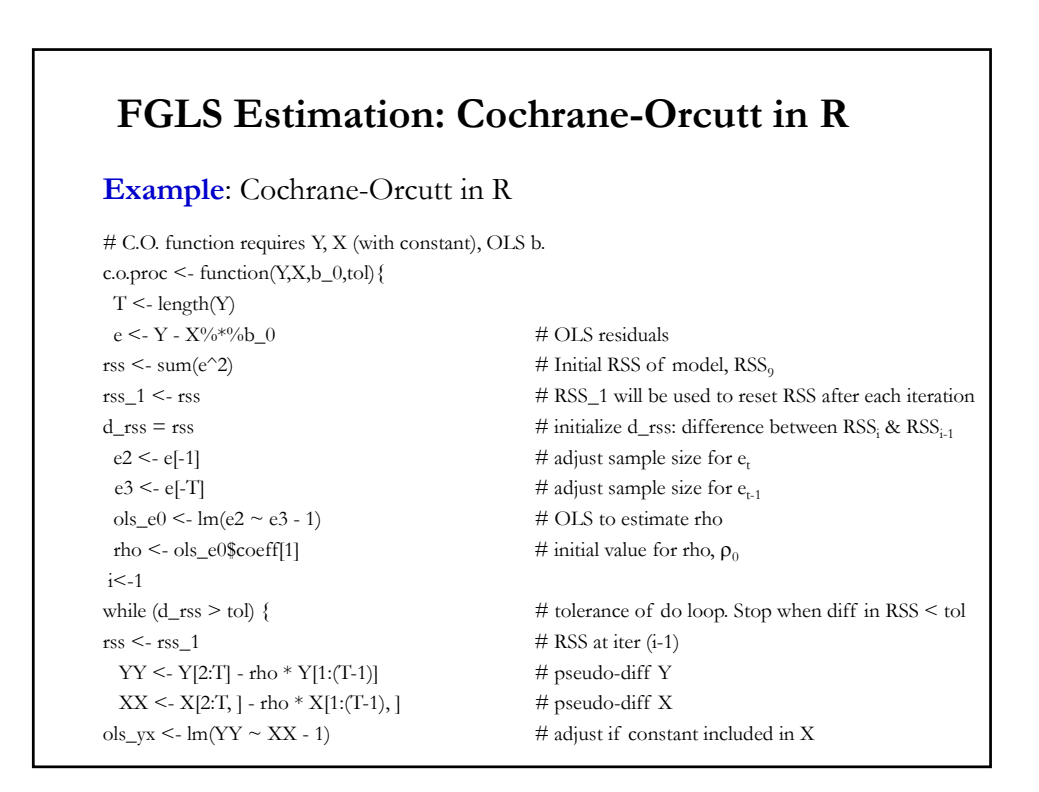

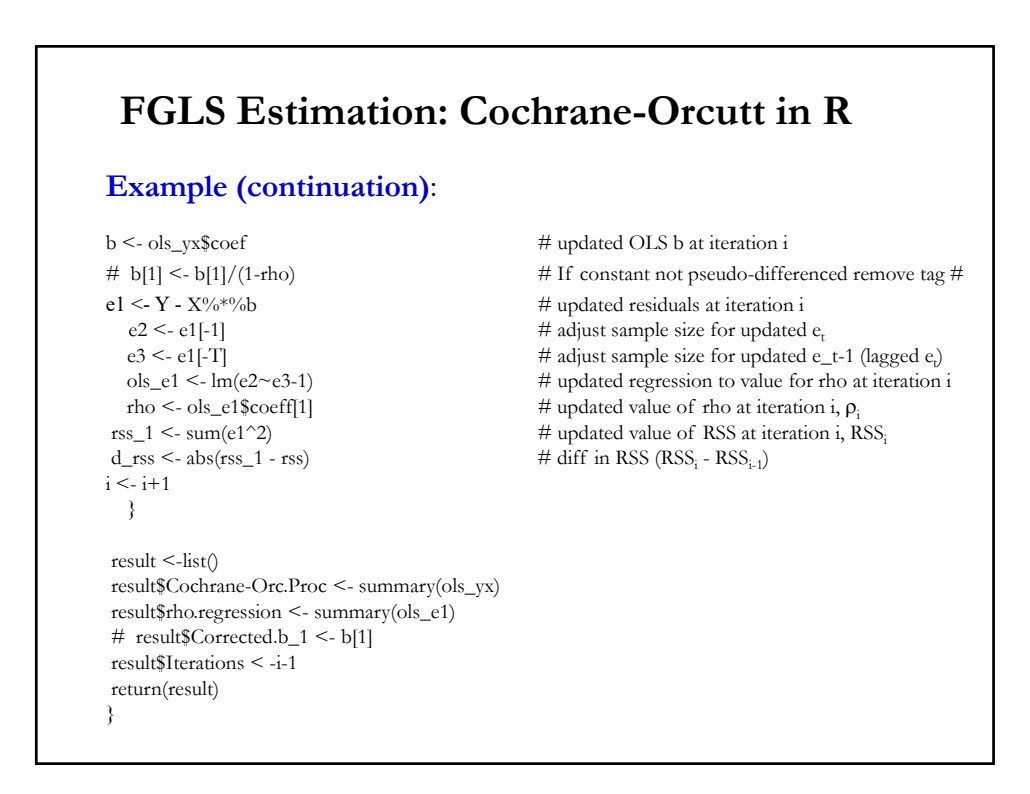

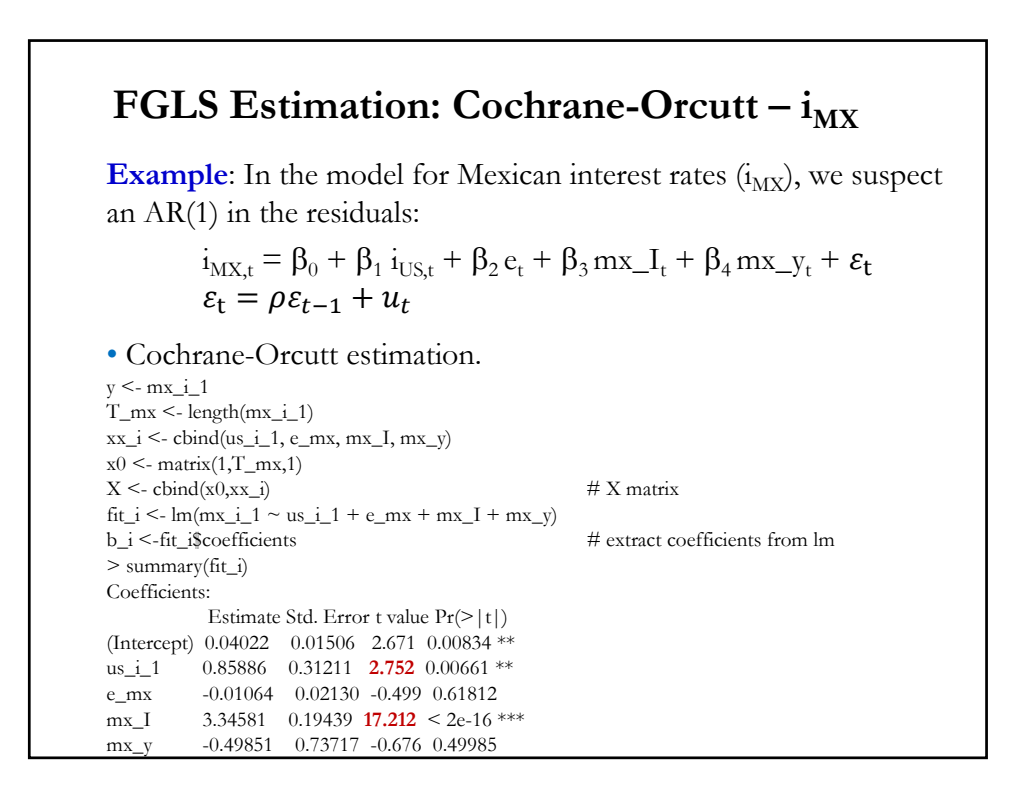

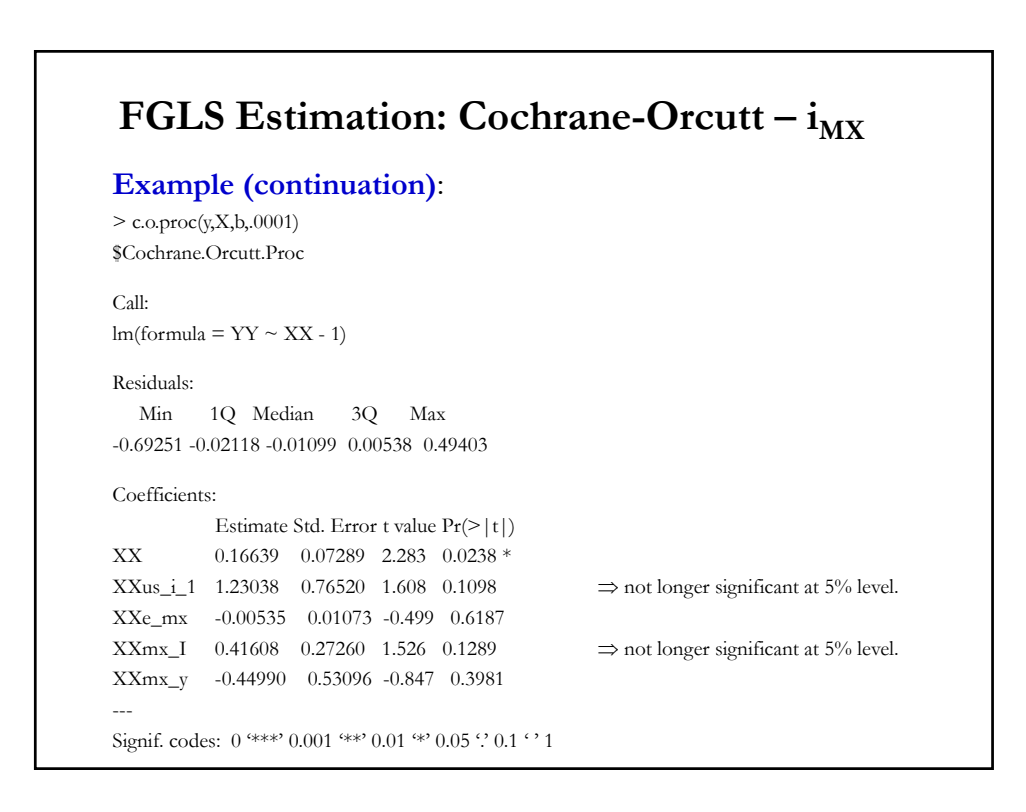

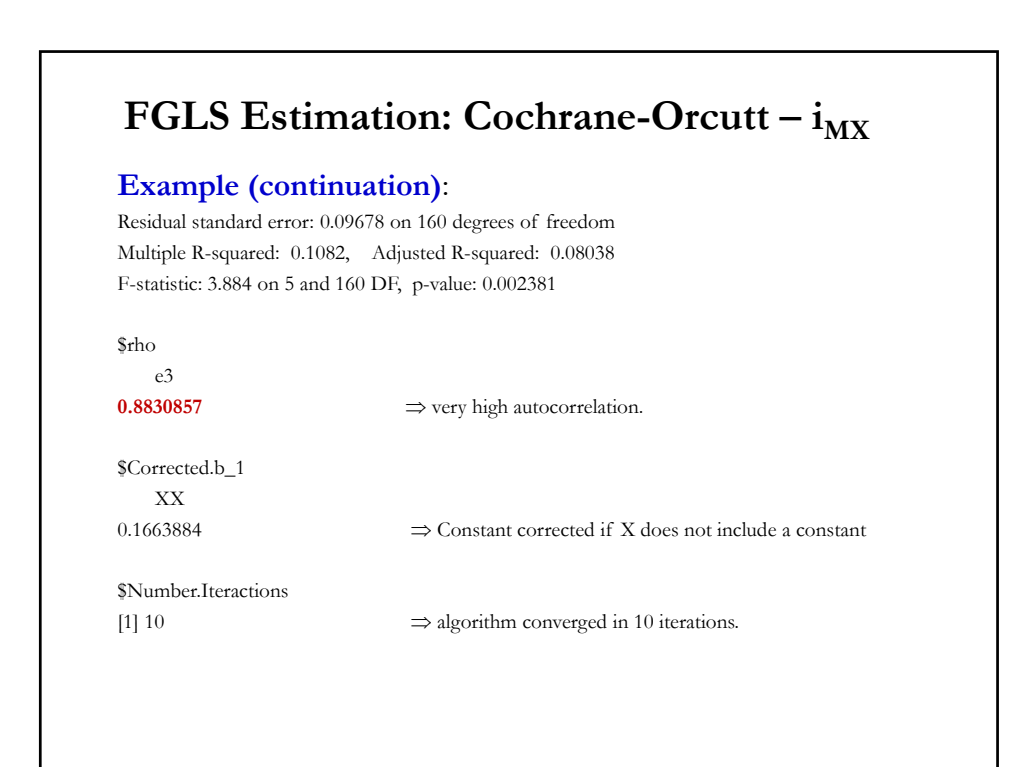

## **FGLS Estimation: Cochrane-Orcutt**

• SE $[b_{\text{CO}}]$  and SE $[r_{\text{CO}}]$  are obtained from the regression in the last iteration. If the constant is not pseudo-differentiatted, the estimated  $b_{CO0}$  has to be adjusted by (1-  $r_{CO}$ ). Similar correction for SE[ $b_{CO0}$ ].

• If we do not want to lose the first observation, we can use the Prais-Winsten (1945) transformation of the first observation:

$$
sqrt{1-\rho^2} y_1 \& \sqrt{2} \text{sqrt} \{-1-\rho^2\} X_1
$$

 $\bullet$  A grid search around  $\rho$  can speed up the algorithm considerably. This is the Hildreth-Lu (1960) procedure.

• The iterative two-step estimation procedure can be easily extended to AR(p) models.

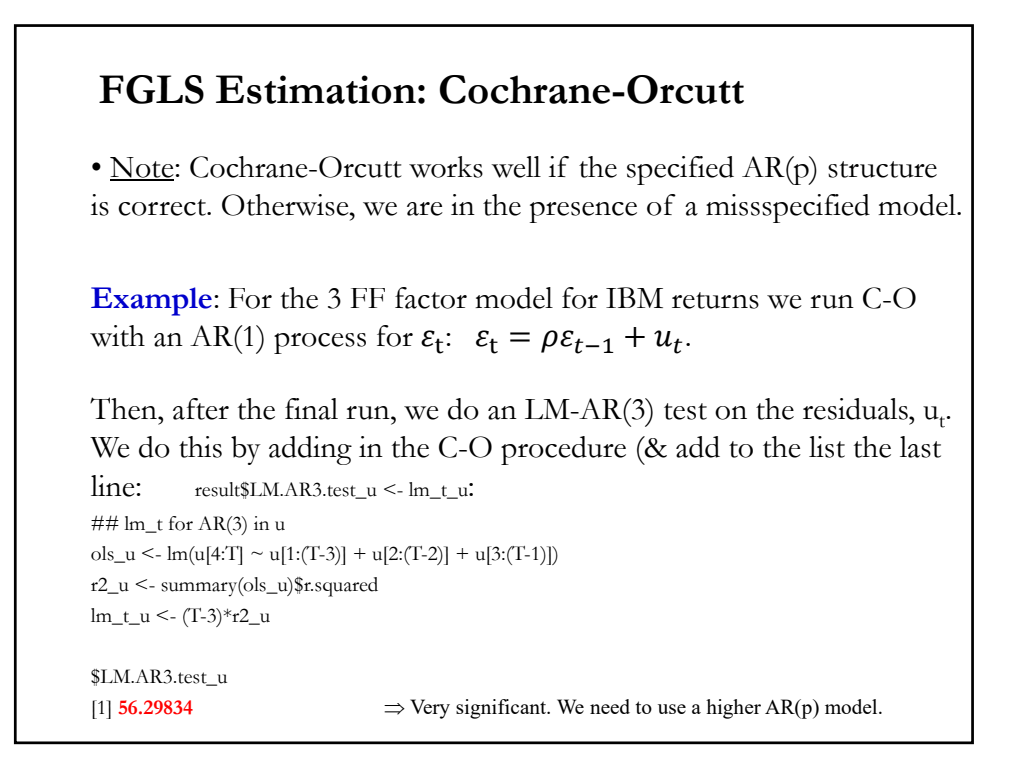

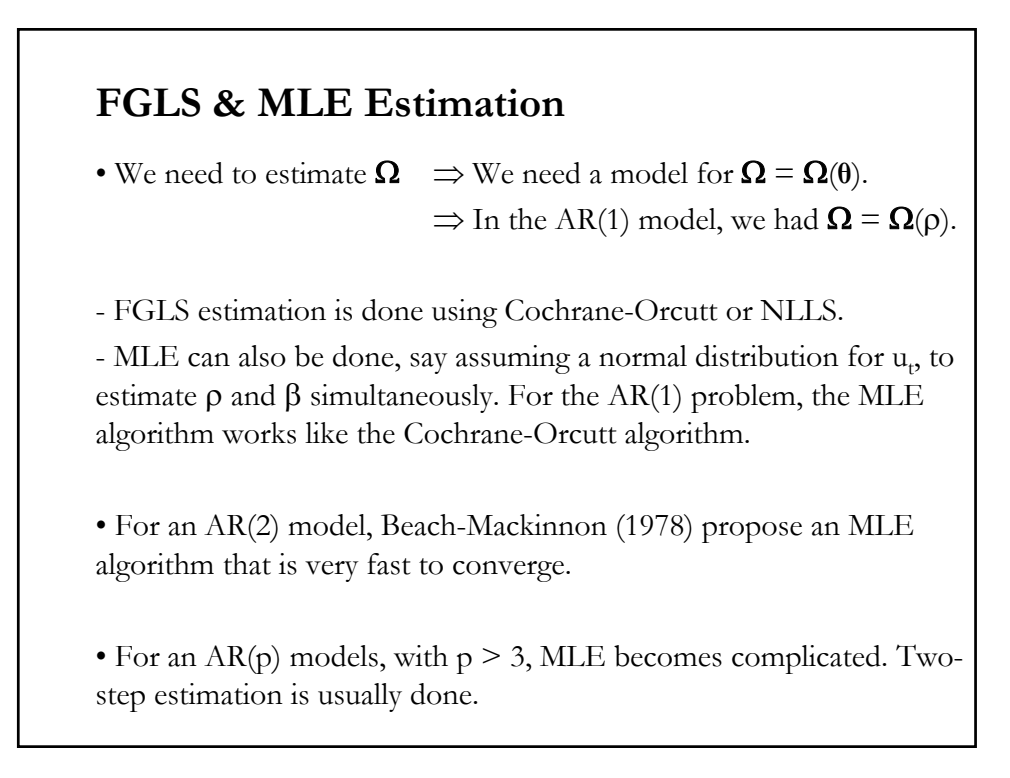

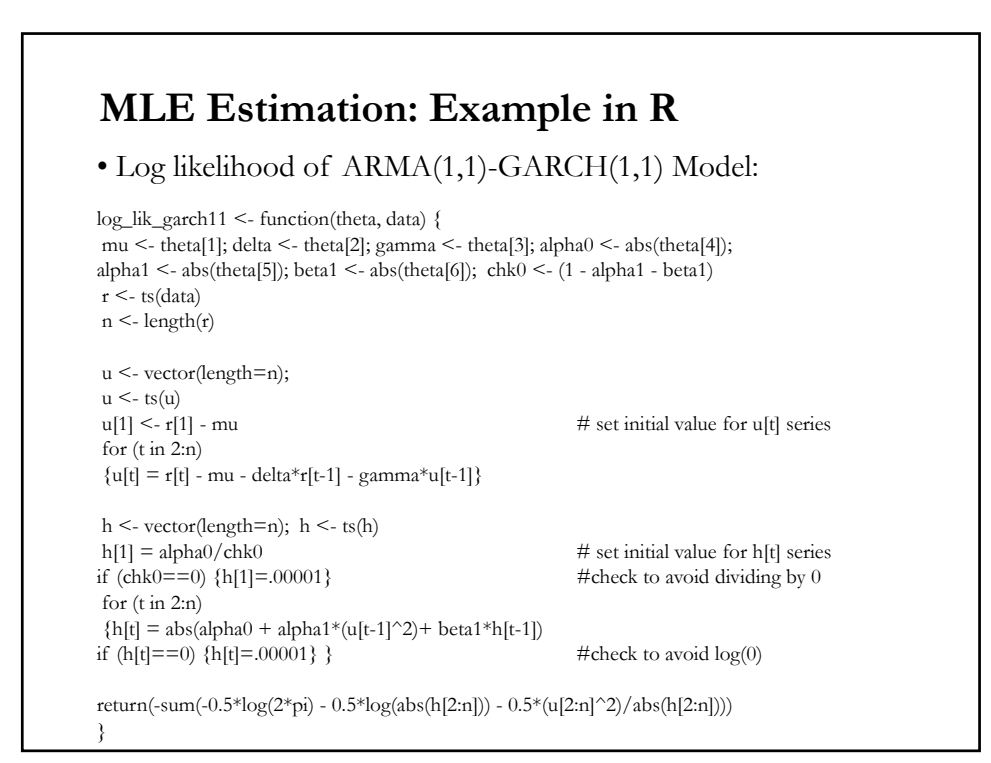

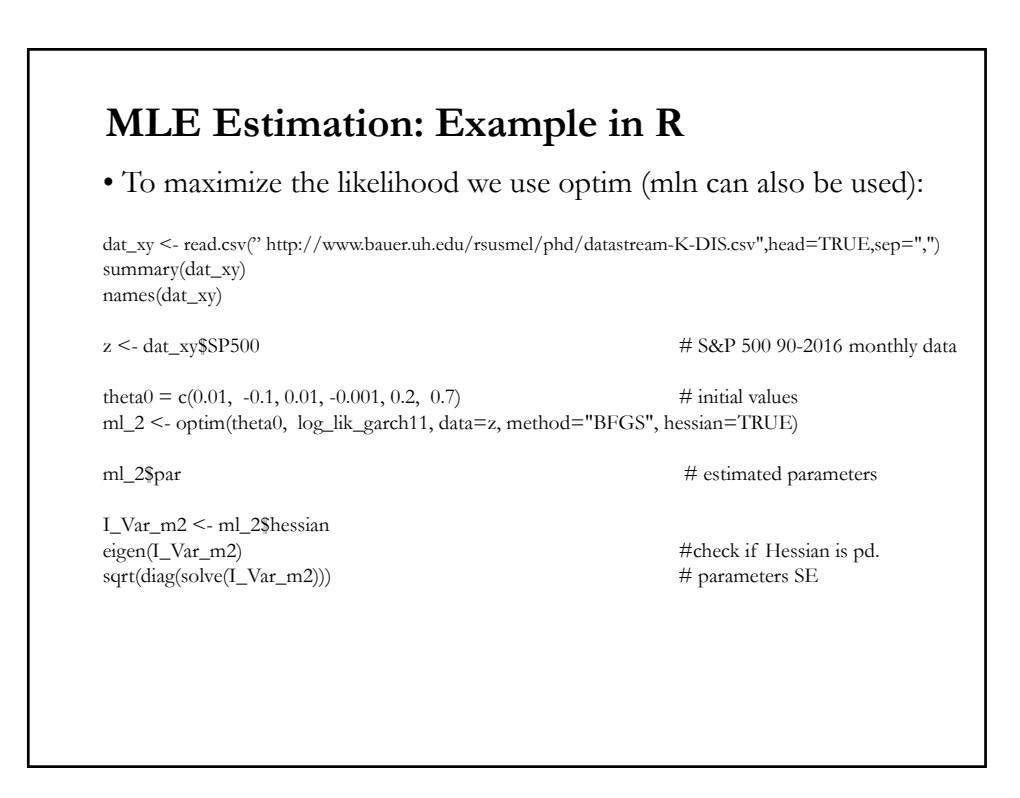

# **Autocorrelation as a Common Factor** • From the first-order autocorrelated model  $y_t = \rho y_{t-1} + X_t' \beta - X_{t-1}' \rho \beta + u_t$  (\*) • We can generalize (\*) using the lag operator L –i.e.,  $L^q y_t = y_{t-a}$ :  $(1 - \rho L) y_t = (1 - \rho L) X_t' \beta + u_t$ Then, dividing by  $(1 - \rho L)$ :  $y_t = X_t' \beta + u_t/(1 - \rho L) = X_t' \beta + \varepsilon_t$ • We can think of a model with autocorrelation as a misspecified model. The *common factor*  $(1 - \rho L)$  is omitted. See Mizon (1977). • We can generalize (\*) even more by introducing more common lags:

(1 – B(L))  $y_t = (1 - B(L)) X_t' \beta + u_t B(L)$ : function of L, L<sup>2</sup>,..., L<sup>q</sup>;  $\rho$ 

#### **Common Factor Test**

• From the AR(1) model: (R)  $y_t = \rho y_{t-1} + X_t' \beta - X_{t-1}' \rho \beta + u_t^{(*)}$ • We can think of (\*) as a special case of a more general specification: (U)  $y_t = \lambda_1 y_{t-1} + X_t' \lambda_2 + X_{t-1}' \lambda_3 + u_t$ Restrictions needed to get (\*):  $\lambda_3 = -\lambda_1 \lambda_2$ • Hendry and Mizon (1980) propose testing the validity of the restrictions using a LR test, which has an asymptotic  $\chi^2$  distribution, with degrees of freedom equal to the number of restrictions .  $LR = T \log [RSS_R / RSS_H]$ • The test is known as the *common factor* (COMFAC) *test*.

### **Common Factor Test**

• We can use an *F-test* or Wald tests. See Mizon (1995) and McGuirk and Spanos (2004).

Note: Since the  $H_0$  and  $H_1$  models involve lagged  $y_t$ 's, the test statistics do not follow the asymptotic distribution. Bootstraps are a good idea.

#### • Common Factor Test for 3 FF factor model for IBM returns: (U) Fit the unrestricted model:  $y_t = \lambda_1 y_{t-1} + X_t' \lambda_2 + X_{t-1}' \lambda_3 + u_t$  $> x <$ - cbind(x0,x1,x2,x3)  $> x_l < -$ cbind(x1,x2,x3)  $> \mathrm{reg\_u} < \mathrm{lm}(y[2:T] \, \sim \, y[1:T\text{-}1] + x[2:T,]+x\_l[1:(T\text{-}1),]-1)$ > sum(residuals(reg\_u)^2) [1] **2.92264** (R) Fit the restricted model:  $y_t = \rho y_{t-1} + X_t' \beta - X_{t-1}' \rho \beta + u_t$ sum2 <- function(theta, x,y) { rho1 <- theta[1]; mu <- theta[2]; beta <- theta[3:5]; lambda3 <- (-1)\*rho1%\*%beta  $r \leq -ts(y)$  $T <$ - length $(r)$  $T1 < T-1$ u <- vector(length=T1); u = r[2:T]- rho1\*r[1:(T-1)] - x[2:T]\*mu - x[2:T,2:4]%\*%beta - x[1:(T-1),2:4]%\*%t(lambda3) return(sum(u^2)) } **Common Factor Test - Example**

# **Common Factor Test - Example**

```
> theta0 = c(0.5, -0.02, 0.01, -0.005, -0.003)# initial values
> cf_r <- optim(theta0, sum2, x=x, y=y, method="BFGS", hessian=TRUE)
```

```
> cf_r$par
[1] 0.875011230 -0.027804863 0.009997961 -0.002767329 -0.003927199
> sum2(cf_r$par, x,y)
[1] 2.927888
> T*log(sum2(cf_r$par, x,y)/sum(residuals(reg_u)^2) # LR COMFAC TEST
[1] 0.5561482
```
• *F-test* = [(**2.927888** - **2.92264**)/3]/[**2.92264**/311] = 0.1861477  $\Rightarrow$  cannot reject H<sub>0</sub> at 5% level.

Note: The restricted model seems OK. But, we need to check that the model is well specified. In this case, does the AR(1) structure is enough to remove the autocorrelation in the errors?

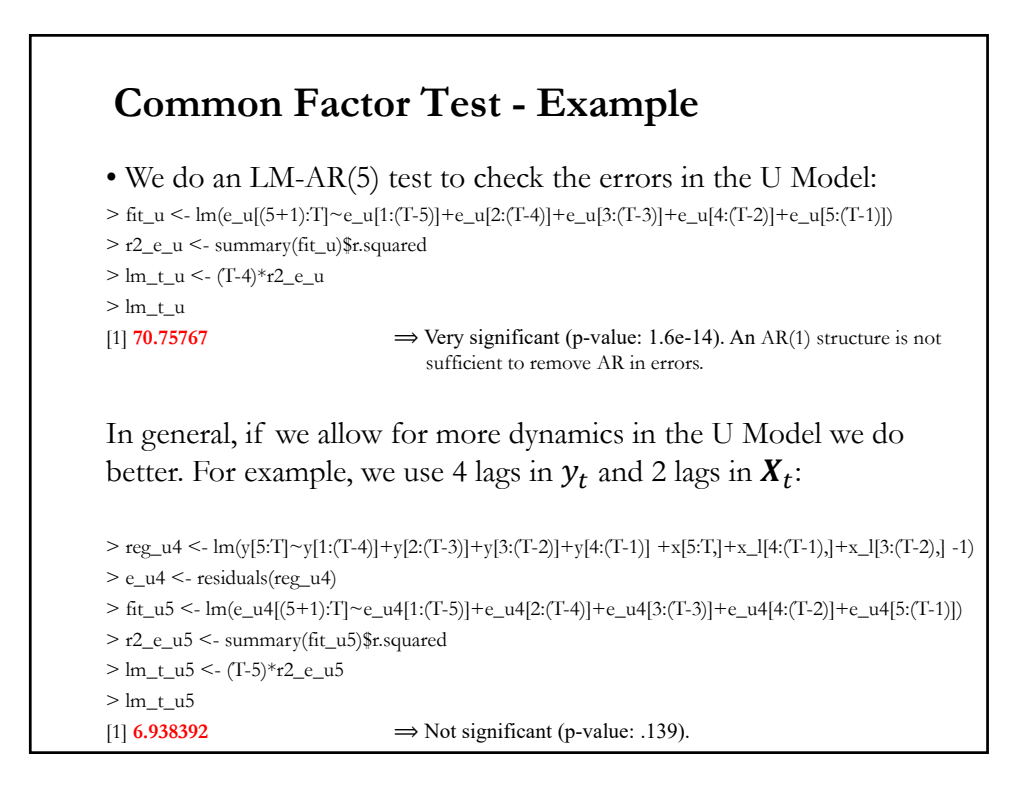

# **Building the Model**

- Old (pre-LSE school) view: A feature of the data
	- "Account" for autocorrelation in the data.
	- Different models, different estimators
- Contemporary view: Why is there autocorrelation?
	- What is missing from the model?
	- Build in appropriate dynamic structures
	- Autocorrelation should be "built out" of the model
	- Use robust procedures (OLS with Newey-West SE) instead of elaborated models specifically constructed for the AR errors.